# **Instrukcja do wniosku o płatność**

# **dla poddziałania inwestycyjnego: 4.2 "Wsparcie inwestycji w przetwarzanie produktów rolnych, obrót nimi lub ich rozwój" objętego Programem Rozwoju Obszarów Wiejskich na lata 2014-2020**

# **INFORMACJE WSTĘPNE.**

Formularz wniosku o płatność jest uniwersalny, skierowany do podmiotów określonych w rozporządzeniu Ministra Rolnictwa i Rozwoju Wsi z dnia 5 października 2015 roku w sprawie szczegółowych warunków i trybu przyznawania oraz wypłaty pomocy finansowej w ramach poddziałania "Wsparcie inwestycji w przetwarzanie produktów rolnych, obrót nimi lub ich rozwój" objętego Programem Rozwoju Obszarów Wiejskich na lata 2014-2020 (Dz. U. z 2015 r. poz. 1581 z późn. zm.), zwanym dalej rozporządzeniem, tj.:

- 1. podmiotów występujących o wsparcie w ramach tzw. *naboru zwykłego* określonych w § 2 ust. 1 pkt 1) rozporządzenia, czyli przedsiębiorstw zajmujących się przetwarzaniem i wprowadzaniem do obrotu produktów rolnych;
- 2. podmiotów występujących o wsparcie w ramach tzw. *naboru tematycznego – PKD* określonych w § 2 ust. 1 pkt 2) rozporządzenia, czyli rolników będących osobami fizycznymi, domowników lub małżonków tych rolników podejmujących wykonywanie działalności gospodarczej w zakresie przetwarzania produktów rolnych;
- **3.** podmiotów występujących o wsparcie w ramach tzw. *naboru tematycznego - RHD* określonych w § 2 ust. 1 pkt 3) rozporządzenia, czyli rolników będących osobami fizycznymi lub małżonków tych rolników wykonujących lub podejmujących wykonywanie działalności w zakresie przetwarzania i zbywania przetworzonych produktów rolnych w ramach rolniczego handlu detalicznego.

# **ZALECENIA OGÓLNE.**

 $\overline{a}$ 

- 1. Wniosek o płatność, zwany dalej wnioskiem, jest sporządzany na formularzu opracowanym przez Agencję Restrukturyzacji i Modernizacji Rolnictwa i udostępnionym na stronie internetowej ARIMR [www.arimr.gov.pl.](http://www.arimr.gov.pl/) Do wniosku należy dołączyć wymagane dokumenty, zgodnie z listą załączników do wniosku o płatność z uwzględnieniem wskazań, zawartych w niniejszej instrukcji do wniosku o płatność (…) [**Instrukcja**]. Część załączników sporządza się na formularzach lub według wzorów dokumentów, udostępnianych przez Agencję Restrukturyzacji i Modernizacji Rolnictwa [zwaną dalej Agencją bądź ARiMR].
- 2. Wniosek oraz załączniki do wniosku, sporządzane na formularzach udostępnionych przez Agencję powinny być podpisane przez Beneficjenta lub osobę upoważnioną do reprezentowania Beneficjenta albo przez pełnomocnika (imię i nazwisko) w wyznaczonym do tego miejscu (dopuszczalne jest złożenie parafki wraz z pieczęcią imienną).
- 3. Dla każdego etapu realizacji operacji<sup>1</sup>, należy złożyć oddzielny wniosek.
- 4. Wniosek, wraz z wymaganymi załącznikami (w tym dokumentami, potwierdzającymi poniesione wydatki), **należy złożyć w terminie, określonym w umowie o przyznaniu pomocy***,* zwanej dalej umową, zawartej pomiędzy Beneficjentem, a Agencją Restrukturyzacji i Modernizacji Rolnictwa.

#### **Beneficjenci, którzy składają wniosek, muszą wypełnić formularz wniosku w wersji EXCEL, a następnie wydrukować, podpisać i wraz z wersją elektroniczną (na nośniku elektronicznym) oraz załącznikami złożyć w ARiMR.**

 **Wniosek o płatność należy złożyć w Oddziale Regionalnym ARiMR** właściwym ze względu na miejsce realizacji operacji. Wniosek o płatność może być złożony osobiście albo przez upoważnioną osobę również za pośrednictwem biura powiatowego Agencji znajdującego się na obszarze właściwości miejscowej oddziału regionalnego Agencji właściwego ze względu na miejsce realizacji operacji. Wniosek o płatność złożony za pośrednictwem biura powiatowego Agencji biuro powiatowe Agencji przekazuje niezwłocznie do właściwego oddziału regionalnego Agencji. W przypadku złożenia wniosku o płatność osobiście albo przez upoważnioną osobę bezpośrednio w oddziale regionalnym Agencji albo za pośrednictwem biura powiatowego Agencji, z chwilą złożenia wniosku Agencja wydaje potwierdzenie jego złożenia, zawierające datę wpływu, opatrzone pieczęcią Agencji oraz podpisane przez osobę przyjmującą wniosek. W przypadku złożenia wniosku o płatność za pośrednictwem biura powiatowego Agencji, za dzień złożenia wniosku uznaje się dzień złożenia wniosku w tym biurze.

**Aby wszystkie automatyczne funkcje Formularza Wniosku o Płatność działały poprawnie, należy uruchomić makra dokumentu. W tym celu należy kliknąć przycisk pakietu Office, a następnie przycisk Opcje programu Excel, po otwarciu okna należy wcisnąć przycisk "centrum zaufania", a po otwarciu menu - "Ustawienia**  centrum zaufania". Po pojawieniu się okna "Centrum zaufania" "Ustawienia makr" należy zaznaczyć "Wyłącz **wszystkie makra i wyświetl powiadomienie". Po otwarciu formularza wniosku o płatność należy uruchomić** 

<sup>&</sup>lt;sup>1</sup> Pod pojęciem "operacja" należy rozumieć przedsięwzięcie, projekt lub inwestycję, realizowaną przez Beneficjenta w ramach poddziałania 4.2 "Wsparcie inwestycji w przetwarzanie produktów rolnych, obrót nimi lub ich rozwój" , objętego Programem Rozwoju Obszarów Wiejskich na lata 2014-2020, w sposób pozwalający na osiągnięcie celów Programu.

**makro ręcznie. W tym celu na pasku narzędzi** *ostrzeżenie o zabezpieczeniach* **należy kliknąć przycisk**  "Opcje", a następnie wybrać opcję "Włącz tę zawartość."

- 5. Wnioski o płatność z poddziałania 4.2 "Wsparcie inwestycji w przetwarzanie produktów rolnych, obrót nimi lub ich rozwój" wraz z załącznikami, są rozpatrywane przez Oddziały Regionalne lub Centralę Agencji.
- 6. W przypadku, gdy zakres niezbędnych informacji nie mieści się w przewidzianych do tego celu tabelach i rubrykach, dane te należy zamieścić na dodatkowych kartkach (kopie stron wniosku) ze wskazaniem, której części dokumentu dotyczą oraz z adnotacją w formularzu, że dana rubryka lub tabela została dołączona do Wniosku. Dodatkowe strony należy ponumerować, podpisać oraz opatrzyć datą wykonania danych czynności i dołączyć przy pomocy zszywacza do wniosku.
- 7. Jeżeli wniosek o płatność nie został wypełniony we wszystkich wymaganych pozycjach lub nie dołączono do niego wymaganych dokumentów bądź wniosek lub dokumenty nie spełniają innych wymagań, Agencja wzywa Beneficjenta, w formie pisemnej, do usunięcia braków w terminie 14 dni od dnia doręczenia wezwania. Jeżeli Beneficjent, pomimo wezwania, nie usunął braków w wyznaczonym terminie, Agencja wzywa ponownie Beneficjenta, w formie pisemnej, do usunięcia braków w terminie 14 dni od dnia doręczenia wezwania. Jeżeli Beneficjent, pomimo ponownego wezwania, nie usunął braków, Agencja rozpatruje wniosek w zakresie, w jakim został wypełniony oraz na podstawie dołączonych do wniosku poprawnie sporządzonych dokumentów. W trakcie rozpatrywania wniosku o płatność, Agencja, może wzywać Beneficjenta, w formie pisemnej, do wyjaśnienia faktów istotnych dla rozstrzygnięcia sprawy lub przedstawienia dowodów na potwierdzenie tych faktów, w terminie 14 dni od dnia doręczenia wezwania.
- 8. W przypadku, jeśli Beneficjent/pełnomocnik Beneficjenta/osoba uprawniona do kontaktu wyrazi zgodę na przetwarzanie danych osobowych poprzez oznaczenie właściwego pola w punktach: XI, XII, XIII, XIV wniosku o płatność, Agencja w dniu wysłania pisma o potrzebie dokonania uzupełnień/złożenia wyjaśnień/sporządzenia poprawek ma możliwość przekazania informacji o ww. wezwaniu telefonicznie albo za pomocą poczty elektronicznej, jeśli zostały podane przez niego ww. informacje.
- 9. Na pisemny wniosek Beneficjenta, złożony nie później niż przed upływem terminu, określonego w piśmie o uzupełnienie/poprawienie wniosku, Agencja na uzasadnioną prośbę Beneficjenta może wyrazić zgodę na przedłużenie terminu wykonania przez Beneficjenta określonych czynności w toku postępowania w sprawie, jednak nie dłużej niż łącznie o 30 dni.
- 10. W przypadku składania uzupełnień, poprawnych/poprawionych dokumentów lub wyjaśnień, osobiście lub za pomocą poczty kurierskiej, o terminowości ich złożenia decyduje data złożenia dokumentów w Agencji. W przypadku przesłania dokumentów za pośrednictwem wyznaczonego operatora pocztowego, w rozumieniu przepisów ustawy z dnia 23.11.2012 roku Prawo pocztowe (Dz. U. z 2018 r. poz. 2188 oraz z 2019 r. poz. 1051) o terminowości złożenia dokumentów decyduje data stempla pocztowego. Należy przechowywać potwierdzenie nadania celem wyjaśnienia ewentualnych wątpliwości odnośnie daty wysyłki.
- 11. Obliczanie i oznaczanie terminów w toku postępowania o przyznanie i wypłatę pomocy następuje zgodnie z przepisami art. 110 -116 ustawy z dnia 23 kwietnia 1964 r. – Kodeks Cywilny (Dz. U. z 2019 r. poz.1145).

Najczęstsze zastosowanie w toku postępowania o przyznanie pomocy w ramach ww. działań inwestycyjnych PROW będą miały w szczególności następujące przepisy KC, dotyczące terminów:

*"Art. 111 § 1. Termin oznaczony w dniach kończy się z upływem ostatniego dnia.*

*§ 2. Jeżeli początkiem terminu oznaczonego w dniach jest pewne zdarzenie, nie uwzględnia się przy obliczaniu terminu dnia, w którym to zdarzenie nastąpiło.*

*Art. 112. Termin oznaczony w tygodniach, miesiącach lub latach kończy się z upływem dnia, który nazwą lub datą odpowiada początkowemu dniowi terminu, a gdyby takiego dnia w ostatnim miesiącu nie było w ostatnim dniu tego miesiąca. Jednakże przy obliczaniu wieku osoby fizycznej termin upływa z początkiem ostatniego dnia.*

*Art. 115. Jeżeli koniec terminu do wykonania czynności przypada na dzień uznany ustawowo za wolny od pracy lub na sobotę, termin upływa następnego dnia, który nie jest dniem wolnym od pracy ani sobotą."<sup>2</sup>*

 $\overline{a}$ 

 $^2$  Powyższe przepisy należy interpretować w następujący sposób:

<sup>•</sup> dzień rozumiany jest jako doba (24 godziny), przy czym każda kolejna rozpoczyna się z upływem północy. Przykładowo, termin dokonania czynności zostanie dotrzymany, jeżeli przed północą ostatniego dnia danego terminu zostanie nadane pismo w polskiej placówce pocztowej wyznaczonego operatora (Poczta Polska),

<sup>•</sup> termin oznaczony w dniach oblicza się od dnia następującego po dniu, w którym nastąpiło zdarzenie ustalające ten termin lub zobowiązujące do dokonania w danym terminie określonych czynności (np. doręczenie wezwania do uzupełnienia braków),

<sup>•</sup> w przypadku terminów dłuższych, oznaczonych w tygodniach, miesiącach lub latach:

początek naliczania terminu rozpoczyna się już w tym samym dniu, w którym nastąpiło konkretne zdarzenie, początkujące termin (np. dokonanie płatności, od której liczy się 5-letni okres wywiązywania się ze zobowiązań umowy o przyznaniu pomocy);

zakończenie terminu, określonego w tygodniach następuje z końcem dnia, który odpowiada nazwą początkowemu dniowi tego terminu (np. od środy do końca dnia następnej środy); zakończenie terminu określonego w miesiącach lub latach następuje z końcem dnia, który odpowiada datą początkowemu dniowi tego terminu (np. 6-miesięczny okres przedłużenia terminu na wykonanie określonych czynności przez wnioskodawcę ustalony od dnia 24 stycznia danego roku zakończy się z końcem dnia 24 lipca tego samego roku),

W związku z powyższym, kiedy termin na dokonanie danej czynności upływa w dniu wolnym od pracy lub w sobotę, czynność dokonana w pierwszym dniu roboczym po dniu wolnym od pracy lub po sobocie, będzie uznana za dokonaną zgodnie z przepisami prawa.

- 12. Wraz z wnioskiem należy złożyć wszystkie niezbędne opinie, zaświadczenia, uzgodnienia, pozwolenia lub inne decyzje, związane z realizacją operacji, o ile wymagają tego obowiązujące przepisy prawa oraz postanowienia umowy o przyznaniu pomocy. Wszystkie maszyny, urządzenia, infrastruktura, wyposażenie, zakupione w ramach operacji powinny być zamontowane, uruchomione i sprawne, obiekty budowlane odebrane i dopuszczone do użytkowania (jeżeli wymagają tego obowiązujące przepisy prawa) oraz wykorzystywane do prowadzenia działalności, w ramach której podpisano umowę o przyznaniu pomocy.
- 13. Wszystkie dokumenty sporządzone w języku obcym powinny być przetłumaczone na język polski przez tłumacza przysięgłego.
- 14. Podczas oceny wniosku o płatność końcową Agencja dokonuje m.in. oceny osiągnięcia celu operacji. W przypadku, gdy cel operacji nie został osiągnięty, możliwa jest odmowa wypłaty całości przyznanej pomocy.
- 15. W przypadku, gdy:

 $\overline{a}$ 

• wnioskowana przez Beneficjenta kwota pomocy wpisana w części "DANE DOTYCZĄCE WNIOSKU O PŁATNOŚĆ" w punkcie 16 wniosku nie będzie przekraczała kwoty pomocy obliczonej przez Agencję po sprawdzeniu wniosku o płatność o więcej niż 10%, Agencja dokona refundacji, zgodnie z zapisami umowy, w następującej wysokości:

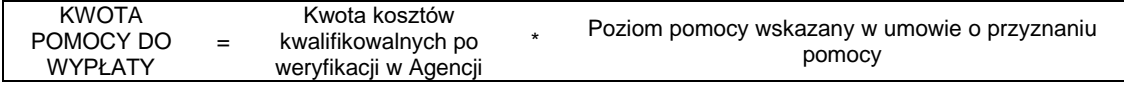

- wyliczona kwota będzie wyższa niż kwota pomocy dla danego etapu zawarta w umowie o przyznaniu pomocy, Agencja dokona refundacji kwoty z umowy.
- wnioskowana przez Beneficjenta kwota pomocy wpisana w punkcie 16 wniosku będzie przekraczała kwotę pomocy, wynikającą z prawidłowo poniesionych kosztów (obliczoną po weryfikacji wniosku o płatność) o więcej niż 10%, Agencja zastosuje **zmniejszenie** zgodnie z przepisami wspólnotowymi<sup>3</sup> . Oznacza to, że kwota refundacji (do wypłaty) zostanie dodatkowo pomniejszona o kwotę stanowiącą różnicę pomiędzy kwotą wnioskowaną przez Beneficjenta, a kwotą obliczoną przez Agencję na podstawie prawidłowo poniesionych kosztów kwalifikowalnych. Zmniejszenie nie ma zastosowania, jeżeli Beneficjent udowodni, że nie ponosi winy za włączenie niekwalifikującej się kwoty do kwoty pomocy wnioskowanej we wniosku.

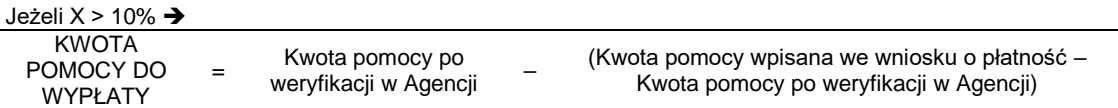

gdzie X należy obliczyć wg następującego wzoru:

|  |   | quzic A Halczy obliczyć wy Hastcpująccyć wzoru. |                                          |     |
|--|---|-------------------------------------------------|------------------------------------------|-----|
|  |   | Kwota pomocy wpisana we<br>wniosku o płatność   | Kwota pomocy po weryfikacji w<br>Aaencii |     |
|  | - | Kwota pomocy po weryfikacji w Agencji           |                                          | 100 |

jeśli nie jest możliwe zastosowanie ww. reguły obliczania terminu oznaczonego w miesiącach ze względu na brak dnia odpowiadającego dacie początkowej miesiąca (np. 31 marca przy braku 31 kwietnia), to zakończenie terminu następuje z końcem ostatniego dnia danego miesiąca (np. 1-miesięczny termin zapoczątkowany w dniu 31 marca zakończy się z końcem dnia 30 kwietnia),

<sup>•</sup> wyjątek w regule obliczania zakończenia terminu, stanowi obliczanie wieku osoby fizycznej, w przypadku której upływ terminu (ukończenie lat życia) następuje z początkiem ostatniego dnia, czyli rozpoczęciem dnia oznaczonego datą urodzin tej osoby (np. osoba urodzona w dniu 5 kwietnia ukończy kolejny rok życia po północy z 4 na 5 kwietnia każdego roku kalendarzowego),

<sup>•</sup> za dzień ustawowo wolny od pracy uznaje się: niedziele, 1 stycznia - Nowy Rok, 6 stycznia – Święto Trzech Króli, pierwszy i drugi dzień Wielkiej Nocy, 1 maja - Święto Państwowe, 3 maja - Święto Narodowe Trzeciego Maja, pierwszy dzień Zielonych Świątek, dzień Bożego Ciała, 15 sierpnia - Wniebowzięcie Najświętszej Marii Panny, 1 listopada - Wszystkich Świętych, 11 listopada - Narodowe Święto Niepodległości, 25 i 26 grudnia: pierwszy i drugi dzień Bożego Narodzenia.

przesunięcie terminu na dzień następny po dniu wolnym od pracy, dotyczy wyłącznie obliczania zakończenia terminu na wykonanie czynności.

Terminy w toku postępowania o wypłatę pomocy w ramach działania są terminami ciągłymi, co oznacza, iż oblicza się je jako kolejne dni kalendarzowe, kolejne miesiące lub lata.

<sup>3</sup> Art. 63 ust. 1 rozporządzenia wykonawczego Komisji (UE) nr 809/2014 z dnia 17 lipca 2014 r. ustanawiającego zasady stosowania rozporządzenia Parlamentu Europejskiego i Rady (UE) nr 1306/2013 w odniesieniu do zintegrowanego systemu zarządzania i kontroli, środków rozwoju obszarów wiejskich oraz zasady wzajemnej zgodności (Dz. Urz. UE L 227 z 31.07.2014r.)

- 16. Agencja rozpatruje wniosek o płatność w terminie **3 miesięcy** od dnia jego złożenia i dokonuje wypłaty środków finansowych z tytułu pomocy niezwłocznie po pozytywnym rozpatrzeniu wniosku, po złożeniu poprawnie wypełnionego wniosku wraz ze wszystkimi wymaganymi załącznikami, potwierdzającymi realizację operacji oraz stwierdzeniu przez Agencję zgodności realizacji operacji z umową, po otrzymaniu środków finansowych na jej wypłacenie. Do danego terminu nie wlicza się okresu, związanego z uzupełnieniami i wyjaśnieniami. Dodatkowo, w przypadku, gdy w trakcie rozpatrywania wniosku niezbędne jest uzyskanie dodatkowych wyjaśnień lub opinii innego podmiotu lub zajdą nowe okoliczności budzące wątpliwości, co do możliwości wypłaty pomocy, termin rozpatrywania wniosku, o którym mowa powyżej, zostanie wydłużony o czas niezbędny do uzyskania wyjaśnień lub opinii. W takim przypadku Beneficjent zostanie poinformowany odrębnym pismem o wydłużeniu terminu rozpatrywania wniosku.
- 17. Dane finansowe podawane we wniosku oraz zestawieniu rzeczowo–finansowym z realizacji operacji powinny być wyrażone w złotych z dokładnością do dwóch miejsc po przecinku. Jedynie koszty kwalifikowalne realizacji operacji w punkcie 14 oraz koszty niekwalifikowalne realizacji operacji w punkcie 15 należy zaokrąglić do pełnych złotych "w dół".
- 18. Przed złożeniem wniosku należy upewnić się, czy:
	- a) wniosek został własnoręcznie, w sposób czytelny podpisany przez Beneficjenta/ osobę upoważnioną do reprezentowania Beneficjenta albo przez jego pełnomocnika w wyznaczonym do tego miejscu (dopuszczalne jest złożenie parafki wraz z pieczęcią imienną);
	- b) załączone zostały wszystkie wymagane, dla danego rodzaju operacji, dokumenty (zgodnie z punktem **VIII. Załączniki do wniosku o płatność w ramach działań inwestycyjnych PROW 2014-2020.**
- 19. We wniosku występują następujące rodzaje pól:
	- a) [SEKCJA OBOWIĄZKOWA] sekcja obowiązkowa do wypełnienia przez Beneficjenta poprzez wpisanie odpowiednich danych lub zaznaczenie odpowiedniego pola
	- b) [POLE(A) OBOWIAZKOWE] pole(a) obowiązkowe do wypełnienia przez Beneficienta poprzez wpisanie odpowiednich danych
	- c) [POLE(A) OBOWIĄZKOWE, O ILE DOTYCZY] pole(a) nieobowiązkowe do wypełnienia przez Beneficjenta w przypadku, gdy go nie dotyczy
	- d) [POLE WYPEŁNIA PRACOWNIK ARiMR] pole wypełniane przez pracownika ARiMR po wpłynięciu wniosku do Oddziału Regionalnego ARiMR.

# **INSTRUKCJA WYPEŁNIANIA POSZCZEGÓLNYCH PUNKTÓW FORMULARZA WNIOSKU O PŁATNOŚĆ.**

# **Znak sprawy** – [POLE WYPEŁNIA PRACOWNIK ARiMR]

**Potwierdzenie przyjęcia przez Oddział Regionalny ARiMR** – [POLE WYPEŁNIA PRACOWNIK ARiMR]

# **I. CZĘŚĆ OGÓLNA**- [SEKCJA OBOWIĄZKOWA]

# **1. Cel złożenia wniosku** [POLE OBOWIĄZKOWE]

Należy wybrać odpowiednią odpowiedź z listy pomocniczej, wniosek o płatność / korekta wniosku o płatność (jeżeli dokument ma na celu wprowadzenie poprawek w uprzednio złożonym wniosku)

# **2. Nazwa Poddziałania** [POLE OBOWIĄZKOWE]

Nazwa wpisana na stałe: "Wsparcie inwestycji w przetwarzanie produktów rolnych, obrót nimi lub ich rozwój".

# **3. Rodzaj płatności** [POLE OBOWIĄZKOWE]

Należy wybrać odpowiednią odpowiedź z listy pomocniczej (w zależności od rodzaju wniosku).

a) *płatność pośrednia* – w przypadku wniosków składanych w ramach etapu, jeżeli etap ten nie jest etapem końcowym, b) *płatność końcowa* – w przypadku wniosków składanych w ramach ostatniego etapu realizacji operacji oraz w przypadku, gdy operacja jest realizowana w jednym etapie.

SKŁADAJĄC WNIOSEK O PŁATNOŚĆ W RAMACH PŁATNOŚCI POŚREDNIEJ BENEFICJENT ZOBOWIĄZANY JEST DOSTARCZYĆ GWARANCJĘ BANKOWĄ/UBEZPIECZENIOWĄ.

# **4. Etap w ramach którego jest składany wniosek o płatność** [POLE OBOWIĄZKOWE]

Należy wybrać odpowiednią odpowiedź z listy pomocniczej – etapy realizowanej operacji zostały określone w umowie o przyznaniu pomocy.

# **II. IDENTYFIKACJA BENEFICJENTA ORAZ DANE FINANSOWE OPERACJI [SEKCJA OBOWIĄZKOWA].**

# **1. Numer Identyfikacyjny** [POLE OBOWIĄZKOWE].

Należy wpisać numer identyfikacyjny producenta rolnego, nadany zgodnie z *Ustawą z dnia 18 grudnia 2003 roku o krajowym systemie ewidencji producentów, ewidencji gospodarstw rolnych oraz ewidencji wniosków o przyznanie płatności (Dz.U. z 2017 r. poz. 1853 z późn. zm.).*

Dane we wniosku powinny być zgodne z danymi, jakie zostały podane we wniosku o wpis do ewidencji producentów (EP). W przypadku, gdy dane dotyczące Beneficjenta są inne niż dane w EP, Beneficjent powinien niezwłocznie zgłosić aktualizację danych do właściwego Biura Powiatowego ARiMR. Brak zgodności danych będzie powodował konieczność składania wyjaśnień, a w uzasadnionych przypadkach odmowę przyznania pomocy w ramach ww. poddziałania.

W przypadku wspólników spółki cywilnej w sekcji tej należy wpisać numer identyfikacyjny producenta nadany spółce cywilnej.

# **2. Dane identyfikacyjne Beneficjenta** [POLA OBOWIĄZKOWE].

W zależności od statusu prawnego Beneficjenta należy wypełnić tylko te pola, które go dotyczą.

Punkt **2.3 - NIP** wypełniają Beneficjenci, którzy posiadają Numer Identyfikacji Podatkowej.

# **3. Adres zamieszkania / adres siedziby / adres prowadzenia działalności** [POLA OBOWIĄZKOWE].

Należy podać:

- adres zamieszkania w przypadku osób fizycznych należy określić adres, pod którym Beneficjent przebywa z zamiarem stałego pobytu. Adres ten powinien być zgodny z adresem zameldowania na pobyt stały lub adresem zameldowania na pobyt czasowy,
- adres siedziby w przypadku osób prawnych, jednostek organizacyjnych nieposiadających osobowości prawnej,
- adres prowadzenia działalności w przypadku wspólników spółki cywilnej.

Numery telefonu i faksu należy podać wraz z numerem kierunkowym.

W przypadku zmiany danych Beneficjenta, zawartych w umowie, Beneficjent jest zobowiązany do niezwłocznego poinformowania Agencji o zaistniałych zmianach.

#### **4. Adres do korespondencji** [POLA OBOWIĄZKOWE, O ILE DOTYCZĄ]

Należy wypełnić w przypadku, gdy adres do korespondencji jest inny niż "Adres zamieszkania / adres siedziby / **adres prowadzenia działalności".** W przypadku adresu do korespondencji znajdującego się poza granicami Rzeczpospolitej Polskiej, należy w polu "**Miejscowość"** podać dodatkowo nazwę kraju.

**Wszelka korespondencja związana z realizacją operacji będzie przesyłana wyłącznie na wskazany we wniosku adres do korespondencji**.

Jeśli Beneficjent ustanowił pełnomocnika nie należy wypełniać sekcji 4 "Adres do korespondencji". W przypadku ustanowienia pełnomocnika, korespondencję wysyła się na adres pełnomocnika podany w sekcji 5. **Dane pełnomocnika Beneficjenta.**

# **5. Dane pełnomocnika Beneficjenta** [POLA OBOWIĄZKOWE, O ILE DOTYCZĄ]

W sprawach związanych z rozliczeniem operacji, w imieniu Beneficjenta może występować pełnomocnik, któremu Beneficjent udzielił stosownego pełnomocnictwa.

W przypadku, gdy udzielone pełnomocnictwo, dotyczy innej osoby, niż podczas składania wniosku o przyznanie pomocy lub gdy zmienił się zakres poprzednio udzielonego pełnomocnictwa, lub gdy zakres poprzednio udzielonego pełnomocnictwa nie obejmował etapu składania wniosku o płatność, należy ponownie dołączyć pełnomocnictwo.

Pełnomocnictwo musi być sporządzone w formie pisemnej oraz określać w swojej treści, w sposób niebudzący wątpliwości, rodzaj czynności, do których pełnomocnik jest umocowany. Załączane do wniosku pełnomocnictwo, powinno być przekazane w oryginale lub kopii \* Dane, dotyczące pełnomocnika powinny być zgodne z załączonym do wniosku pełnomocnictwem. Należy mieć na uwadze, że w uzasadnionych przypadkach Agencja może żądać pełnomocnictwa z poświadczeniem własnoręczności podpisu.

W przypadku danych pełnomocnika, obejmujących adres znajdujący się poza granicami Rzeczpospolitej Polskiej, należy w polu "*Miejscowość*" podać dodatkowo nazwę kraju.

Numery telefonu i faksu należy podać wraz z numerem kierunkowym.

Jeśli Beneficjent nie udzielił pełnomocnictwa, w pola **5.1 – 5.15** należy wstawić kreski lub pozostawić niewypełnione.

# **6. Dane osoby uprawnionej do kontaktu** [POLA OBOWIĄZKOWE, O ILE DOTYCZĄ]

Wskazanie przez Beneficjenta osoby uprawnionej do kontaktu w jego imieniu z ARiMR w sprawach bieżących, dotyczących operacji, następuje poprzez wpisanie we wniosku danych identyfikujących tę osobę.

Numery telefonu i faksu należy podać wraz z numerem kierunkowym.

Należy pamiętać, że osoba wskazana do kontaktu będzie upoważniona jedynie do kontaktów telefonicznych i mailowych, a nie do korespondencji pocztowej, ponieważ korespondencja skutecznie doręczona może być jedynie bezpośrednio do Beneficjenta albo uprawnionego pełnomocnika.

Jeśli Beneficjent zamierza kontaktować się z ARiMR osobiście, w pola **6.1 – 6.6** Wniosku należy wstawić kreski lub pozostawić je niewypełnione.

#### **III. Dane z umowy**

- **7. Nazwa Funduszu:** *Europejski Fundusz Rolny na rzecz Rozwoju Obszarów Wiejskich.* Nazwa wpisana na stałe.
- **8. Nazwa Programu:** *Program Rozwoju Obszarów Wiejskich na lata 2014-2020.*

Nazwa wpisana na stałe.

#### **9. Nr umowy** [POLE OBOWIĄZKOWE]:

Należy wpisać numer umowy o przyznaniu pomocy, w ramach której składany jest wniosek.

**10. Data zawarcia umowy** [POLE OBOWIĄZKOWE]: Należy podać dane zgodnie z umową.

### **11. Kwota pomocy z umowy o przyznaniu pomocy dla całej operacji** [POLE OBOWIĄZKOWE].

Należy podać dane zgodnie z umową. W przypadku zawarcia aneksu do umowy należy podać aktualną kwotę pomocy wynikającą z ostatniego aneksu.

#### **12. Kwota pomocy z umowy o przyznaniu pomocy dla danego etapu** [POLE OBOWIĄZKOWE].

Należy podać dane zgodnie z umową. W przypadku zawarcia aneksu do umowy należy podać aktualną kwotę pomocy wynikającą z ostatniego aneksu.

# **IV. DANE DOTYCZĄCE WNIOSKU O PŁATNOŚĆ** [SEKCJA OBOWIĄZKOWA]**.**

# **13. Wniosek o płatność za okres** [POLE OBOWIĄZKOWE]**:**

Należy podać okres, za jaki składany jest wniosek w formacie: dzień-miesiąc-rok.

W pozycji **"od…"** należy wpisać datę złożenia wniosku o przyznanie pomocy, tj. datę od której zgodnie z przepisami rozporządzenia wykonawczego oraz zapisami umowy, można rozpoczynać realizację operacji. W pozycji **"do…."** Należy wpisać ostatni dzień terminu złożenia wniosku o płatność dla operacji/etapu, zgodnie z zapisami umowy o przyznaniu pomocy lub dzień złożenia wniosku o płatność w Agencji. W przypadku realizacji operacji wieloetapowych w kolejnym wniosku o płatność w polu "od..." należy wpisać datę, od której zgodnie z przepisami rozporządzenia wykonawczego/ zapisami umowy można rozpoczynać realizację operacji, a w pozycji "do...." ostatni dzień terminu złożenia wniosku o płatność dla danego etapu przewidzianego w umowie lub dzień złożenia wniosku o płatność w Agencji dla danego etapu.

#### **14. Koszty kwalifikowalne realizacji operacji dla danego etapu w zł (zaokrąglone do pełnych złotych "w dół")** [POLE OBOWIĄZKOWE]**.**

Należy wpisać kwotę wydatków kwalifikowalnych, wynikającą z *"Wykazu faktur lub dokumentów o równoważnej wartości dowodowej..."* kolumna 10 *"Kwota wydatków kwalifikowalnych"* wiersz *"Razem"*. Kwotę w tym punkcie należy wpisać po zaokrągleniu do pełnych złotych "w dół".

#### **15. Koszty niekwalifikowalne realizacji operacji dla danego etapu w zł (zaokrąglone do pełnych złotych "w dół")** [POLE OBOWIĄZKOWE]**.**

Kwota kosztów niekwalifikowalnych stanowi różnicę kwoty wpisanej w "Wykazie faktur…" kolumna 8 "Kwota dokumentu brutto" wiersz "Razem" oraz kwoty wpisanej w "Wykazie faktur…" kolumna 10 "Kwota wydatków kwalifikowalnych" wiersz "Razem". Tak obliczoną kwotę kosztów niekwalifikowalnych należy zaokrąglić do pełnych złotych "w dół".

#### **16. Wnioskowana kwota pomocy dla danego etapu w zł (z dokładnością do dwóch miejsc po przecinku)** [POLE OBOWIĄZKOWE]**.**

Wnioskowana kwota stanowi iloczyn kwoty kosztów kwalifikowalnych realizacji operacji wpisanych w punkcie 14 i procentu pomocy zapisanego w umowie.

Kwotę w tym punkcie *wniosku* należy wpisać z dokładnością do dwóch miejsc po przecinku.

Jeśli jednak tak wyliczona kwota jest wyższa niż kwota pomocy dla danego etapu zawarta w umowie, należy wpisać kwotę z umowy dla danego etapu.

#### **17. Kwota zaliczki do rozliczenia w ramach wniosku o płatność** [POLE OBOWIĄZKOWE]**.**

Jeżeli Beneficjentowi została wypłacona zaliczka należy wpisać kwotę podlegającą rozliczeniu w danym wniosku o płatność. Jeśli nie wypłacono zaliczki należy wpisać "0".

Kwota pomocy dla danego wniosku o płatność, która zostanie zatwierdzona do wypłaty na podstawie prawidłowo poniesionych kosztów kwalifikowalnych, będzie pomniejszona o kwotę zaliczki podlegającą rozliczeniu w danym wniosku o płatność.

Pomniejszenia Wnioskowanej kwoty pomocy dokonuje pracownik Agencji weryfikujący wniosek, zgodnie z deklaracją Beneficjenta określoną w złożonym wniosku o zaliczkę albo wniosku o przyznanie pomocy, a także zawartą umową o przyznaniu pomocy, do momentu całkowitego rozliczenia wypłaconych środków finansowych. Maksymalna kwota pomniejszenia nie przekroczy wypłaconej kwoty zaliczki.

Jeżeli okaże się, iż zaliczka została wypłacona w nadmiernej wysokości, Beneficjent będzie zobowiązany do zwrotu nadmiernie wypłaconej kwoty zaliczki wraz z należnymi odsetkami.

#### **17a. Odsetki od wypłaconej zaliczki podlegające rozliczeniu w ramach wniosku o płatność** [POLA OBOWIĄZKOWE, O ILE DOTYCZĄ]

Jeżeli Beneficjentowi została wypłacona zaliczka, należy wskazać wysokość odsetek naliczonych przez bank od wypłaconej zaliczki, rozliczanej w ramach wniosku, zgodnie z wyciągiem z rachunku bankowego, przedstawiającego

historię wszystkich dokonywanych operacji. Wysokość odsetek powinna uwzględniać fakt ostatniego naliczenia przez bank odsetek uznaniowych od środków zgromadzonych na rachunku bankowym.

W przypadku, gdy beneficjent dokonał zwrotu odsetek, o których mowa wyżej na rachunek bankowy wskazany przez Agencję, należy załączyć potwierdzenie dokonania zwrotu i pomniejszyć wysokości odsetek podlegających rozliczeniu o odsetki zwrócone.

Kwota pomocy dla danego wniosku o płatność, która zostanie zatwierdzona do wypłaty na podstawie prawidłowo poniesionych kosztów kwalifikowalnych, będzie pomniejszona o kwotę odsetek od wypłaconej zaliczki podlegających rozliczeniu.

Pomniejszenia Wnioskowanej kwoty pomocy dokonuje pracownik Agencji weryfikujący wniosek.

# **18. Zawarto umowę cesji wierzytelności** [POLE OBOWIĄZKOWE]**.**

Należy wybrać z rozwijanej listy właściwą odpowiedź (TAK/NIE).

# **19. Operacja finansowana przy udziale środków pochodzących z kredytu z gwarancją FGR.** [POLE OBOWIĄZKOWE].

Należy wybrać z rozwijanej listy właściwą odpowiedź (TAK/NIE).

Jeżeli Beneficjent uzyskał kredyt z gwarancją z Funduszu Gwarancji Rolnych, to bez względu na jego przeznaczenie, ubiegając się o pomoc w ramach poddziałania 4.2 zobowiązany jest poinformować o tym ARiMR. W przypadku zaznaczenia odpowiedzi "TAK", należy wypełnić część wniosku VII. Finansowanie kosztów kwalifikowalnych oraz dołączyć kopię umowy kredytu (z załącznikami) objętego gwarancją z Funduszu Gwarancji Rolnych wraz z Zaświadczeniem z banku kredytującego o wysokości Ekwiwalentu Dotacji Brutto.

**INVAGA!** 

Jeśli w wyniku połączenia przez Beneficjenta kredytu z gwarancją FGR z pomocą finansową przyznaną w ramach niniejszej umowy, pomoc finansowa z uwzględnieniem wartości ekwiwalentu brutto (EDB), przekroczy dopuszczalny poziom intensywności pomocy określony w załączniku II do rozporządzenia Parlamentu Europejskiego i Rady (UE) nr 1305/2013 z dnia 17 grudnia 2013 r. w sprawie wsparcia rozwoju obszarów wiejskich przez Europejski Fundusz Rolny na rzecz Rozwoju Obszarów Wiejskich (EFRROW) i uchylającym rozporządzenie Rady (WE) nr 1698/2005 (Dz. Urz. UE L 347 z 20.12.2013, str. 487, z późn. zm.) najpóźniej wraz z wnioskiem o płatność należy złożyć wniosek o aneksowanie umowy w zakresie kwoty udzielonej pomocy.

# **Przykład:**

W hipotetycznej sytuacji korzystania z kredytu z gwarancją z FGR na sfinansowanie w całości wkładu własnego dla operacji dotacyjnej, przy jednoczesnym warunku, że dopuszczalny, maksymalny poziom pomocy publicznej (dopuszczalny poziom intensywności pomocy) to 50%, graficznie sposób finansowania operacji wygląda tak, jak na poniższej ilustracji:

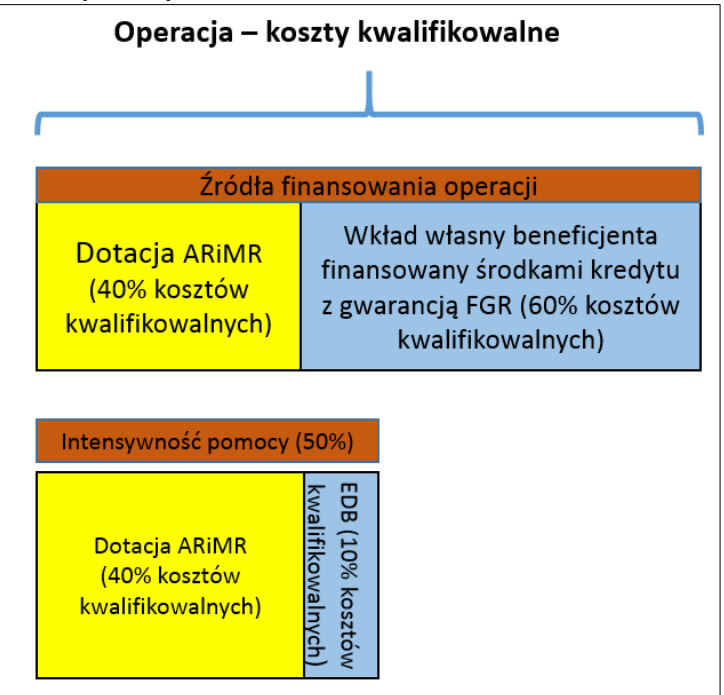

Powyższe założenia można przedstawić następującymi danymi liczbowymi (przykładowe dane uproszczone):

- Beneficjent skorzystał z kredytu z gwarancją z FGR na pokrycie wkładu własnego w wysokości **60 000 zł**;

- Obliczona przez bank kredytujący wartość EDB dla danego kredytu z gwarancją z FGR wynosi **10 000 zł**;

W opisanej powyżej sytuacji ARiMR może przyznać (wypłacić) pomoc finansową w wysokości nie przekraczającej **50 000 zł**. Zatem, jeżeli w umowie przyznana kwota pomocy to **50 000 zł**, beneficjent powinien wystąpić do ARiMR z wnioskiem

<sup>-</sup> Beneficjent realizuje operację, której koszty kwalifikowalne (kk) wynoszą **100 000 zł**;

<sup>-</sup> W poddziałaniu 4.2 może w takiej sytuacji ubiegać się o wypłatę pomocy finansowej w wysokości do **50 000 zł** (max. 50% kk);

o zmianę umowy w zakresie wysokości przyznanej pomocy tak, aby łącznie jej poziom nie przekraczał dopuszczalnej intensywności.

# **V. WYKAZ FAKTUR LUB DOKUMENTÓW O RÓWNOWAŻNEJ WARTOŚCI DOWODOWEJ DOKUMENTUJĄCYCH PONIESIONE KOSZTY KWALIFIKOWALNE** ISEKCJA OBOWIAZKOWAI.

### a) Sposób wypełnienia poszczególnych kolumn "WYKAZU FAKTUR..."

Pozycje w "WYKAZIE FAKTUR..." zawierające dane finansowe należy wypełnić z dokładnością do dwóch miejsc po przecinku. W przypadku występowania faktur zaliczkowych, do "Wykazu faktur…" należy wpisać tylko fakturę końcową uwzględniającą pełną kwotę transakcji, natomiast faktury zaliczkowe należy dołączyć do wniosku o płatność.

Tabela WYKAZ FAKTUR LUB DOKUMENTÓW O RÓWNOWAŻNEJ WARTOŚCI DOWODOWEJ DOKUMENTUJĄCYCH PONIESIONE KOSZTY KWALIFIKOWALNE zawiera standardowo 15 pozycji (wierszy). Jeżeli beneficjent przedstawia razem z wnioskiem o płatność większą ilość dokumentów potwierdzających poniesione wydatki wiersze w tabeli dodaje przez wciśnięcie przycisku "DODAJ WIERSZ".

### **Przycisk "DODAJ WIERSZ" będzie działał tylko wówczas, kiedy w skoroszycie zostaną włączone makra – patrz str. 1 pkt. 4 niniejszej instrukcji.**

Wypełniając tabelę "Wykaz faktur..." należy dokładnie czytać opisy poszczególnych komórek i wpisywać dane w/g formatów w nich zawartych.

- **Kolumna 1 – Nr dokumentu** należy wpisać numer faktury lub numer dokumentu o równoważnej wartości dowodowej, potwierdzającego realizację operacji objętej *wnioskiem o płatność.*
- **Kolumna 2 – Data wystawienia dokumentu** należy wpisać datę wystawienia faktury lub dokumentu o równoważnej wartości dowodowej w formacie: rok-miesiąc-dzień.
- **Kolumna 3 – NIP wystawcy dokumentu –** należy wpisać numer NIP wystawcy faktury lub dokumentu o równoważnej wartości dowodowej, NIP należy wpisać w formacie: 0000000000 (ciąg dziesięciu cyfr). Wyjątkiem będzie sytuacja kiedy wystawcą faktury jest np. podmiot zarejestrowany poza granicami Rzeczpospolitej i numer NIP będzie posiadał inny niż ww. format (np. ciąg literowo-cyfrowy, o mniejszej ilości cyfr, niż format wskazany powyżej). Wówczas pole należy pozostawić niewypełnione, a na wydruku numer NIP wpisać ręcznie. W sytuacji, kiedy w ramach wniosku o płatność zostanie przedłożony rachunek (nieposiadający numeru NIP wystawcy dokumentu), jako dokument potwierdzający poniesienie kosztów kwalifikowalnych, wówczas dane pole należy pozostawić niewypełnione, a na wydruku należy wpisać odręcznie: BRAK NIP.
- **Kolumna 4 – Nazwa towaru lub usługi lub pozycja na dokumencie** należy wpisać nazwę towaru lub usługi lub nr pozycji, do której odnosi się koszt kwalifikowalny. Jeżeli na dokumencie występuje kilka pozycji należy wpisać nazwy (jeżeli są krótkie) lub numery tych pozycji, które stanowią koszty kwalifikowalne (np.: 1-3, 5,7)
- **Kolumna 5 – Pozycja w zestawieniu rzeczowo-finansowym** należy podać, do której pozycji w zestawieniu rzeczowo–finansowym z realizacji operacji odnosi się dany dokument np. I(A)1. **Należy pamiętać, że jeżeli jedna faktura obejmuje zakup dwóch lub więcej różnych produktów/usług, które należą do różnych grup kosztów koniecznym jest wyszczególnienie faktury w dwóch lub więcej wierszach** i przypisanie produktu/usługi do odpowiedniej grupy, przy czym w kolumnie "Pozycja w zestawieniu **rzeczowo finansowym" nie można wymienić więcej niż jednej grupy kosztów.**
- **Kolumna 6 – Data zapłaty** Należy wpisać datę dokonania zapłaty za przedstawione do refundacji faktury lub dokumenty o równoważnej wartości dowodowej w formacie: rok- miesiąc-dzień. Jeżeli za przedstawione do refundacji faktury lub dokumenty o równoważnej wartości dowodowej dokonywano zapłaty wielokrotnie (np. zapłacono zaliczkę i płatność uzupełniającą) w ww. kolumnie należy wpisać datę płatności końcowej. Pozostałe dokumenty potwierdzające płatności należy dołączyć do Wniosku o płatność zgodnie z pkt. VII. 2 niniejszej instrukcji.
- **Kolumna 7 – Sposób zapłaty G/P/K** należy wpisać odpowiednio do sytuacji oznaczenie: G gotówka, P – przelew, K – karta.
- **Kolumna 8 – Kwota dokumentu/pozycji z dokumentu brutto -** należy wpisać kwotę brutto (w złotych) dla danej/danych pozycji z faktury.
- **Kolumna 9 – Kwota dokumentu/ pozycji z dokumentu netto** należy wpisać kwotę netto (w złotych) dla danej/danych pozycji z faktury.
- **Kolumna 10 – Kwota wydatków kwalifikowalnych** w każdej pozycji odnoszącej się do wpisanych w tej tabeli dokumentów należy wpisać odpowiednią kwotę poniesionych wydatków podlegających refundacji, wynikających z faktur lub dokumentów o równoważnej wartości dowodowej oraz dokumentów potwierdzających dokonanie zapłaty.
- **Kolumna 11 – Nr ewidencyjny dokumentu –** należy wpisać numer ewidencyjny pod którym dany dokument został zapisany w ewidencji księgowej Beneficjenta - dotyczy beneficjentów, którzy na podstawie odrębnych przepisów nie są zobowiązani do prowadzenia ksiąg rachunkowych (pełnej księgowości). Nadany numer ewidencyjny dokumentu powinien wskazywać na wypełnienie przez Beneficjenta obowiązków

wynikających z art. 66 ust.1 lit. c) pkt i) rozporządzenia Rady (WE) Nr 1305/2013.

- **Kolumna 12 – Rodzaj faktury** (E/P) **–** należy wybrać z listy rozwijanej czy faktura została wystawiona w wersji papierowej czy elektronicznej, gdzie: E – faktura elektroniczna, P – faktura w wersji papierowej.
- **RAZEM** stanowi sumę wartości wpisanych odpowiednio w kolumnach: nr 8, 9, 10. Suma poniesionych wydatków kwalifikowalnych w kolumnie 10 może różnić się od sumy planowanych kosztów kwalifikowalnych zapisanych w *zestawieniu rzeczowo–finansowym operacji*, stanowiącym załącznik do umowy. Zarówno w przypadku zmniejszenia, jak i zwiększenia kosztów kwalifikowalnych, w każdej pozycji kolumny 10 oraz w wierszu RAZEM. należy wpisać rzeczywistą kwotę poniesionych wydatków kwalifikowalnych.

Kwota wydatków kwalifikowalnych w sekcji V "Wykaz faktur lub dokumentów o równoważnej wartości dowodowej..." *w* kolumnie 10 w wierszu "RAZEM" musi być zgodna z danymi, zawartymi w sekcji VI "Zestawienie rzeczowo–finansowe z realizacji operacji dla etapu" w kolumnie 7 wiersz IV: **Suma kosztów kwalifikowalnych operacji** (Ki+Kl+Ko).

Koszty ogólne mogą być poniesione przed zawarciem umowy/złożeniem wniosku o przyznanie pomocy, jednak nie wcześniej niż od dnia 1 stycznia 2014 roku.

# **b) Dokumenty akceptowane w trakcie autoryzacji płatności.**

W zależności od zakresu operacji oraz kosztów kwalifikowalnych przypisanych do danego poddziałania *Programu Rozwoju Obszarów Wiejskich na lata 2014-2020*, w trakcie autoryzacji *wniosku o płatność* akceptowane będą w szczególności następujące dokumenty:

- **1.** Faktury w wersji papierowej;
- **2.** Faktury w wersji elektronicznej (należy złożyć wydruk);
- **3.** Rachunki;
- **4.** Faktury korygujące (wraz z fakturami, których dotyczą);
- **5.** Noty korygujące (wraz z dokumentami, których dotyczą);
- **6.** Dokumenty celne (wraz z dowodami zakupu, których dotyczą);

**7.** Umowy zlecenia, o dzieło oraz inne umowy cywilnoprawne, jeżeli koszty z nimi związane mogą być kosztami kwalifikowalnymi, wraz z załączonym dokumentem potwierdzającym poniesienie wydatku (np. wyciąg z rachunku bankowego, polecenie przelewu). Do umów zlecenia oraz o dzieło, jeżeli zostały zawarte z osobami fizycznymi nie prowadzącymi działalności gospodarczej, należy dołączyć rachunek określający wysokość podatku dochodowego oraz dokument stwierdzający istnienie obowiązku podatkowego (np. kopia\* deklaracji PIT-4) wraz z dowodem zapłaty podatku, a także dokument wskazujący wysokość składek na ubezpieczenia społeczne i zdrowotne (np. kopia\* załącznika do ZUS/DRA) wraz z dowodem ich zapłaty.

**8.** Dokumenty potwierdzające zapisy w księdze przychodów i rozchodów, dotyczące niektórych kosztów (wydatków), zaopatrzone w datę i podpisy osób, które bezpośrednio dokonały wydatków (dowody wewnętrzne), określające: przy zakupie – nazwę towaru oraz ilość, cenę jednostkową i wartość, a w innych przypadkach – przedmiot operacji gospodarczych i wysokość kosztu (wydatku) –– na zasadach określonych w § *14 rozporządzenia Ministra Finansów z dnia 26 sierpnia 2003 r. w sprawie prowadzenia podatkowej księgi przychodów i rozchodów* (Dz.U. z 2017 r. poz. 728).

- **9.** W przypadku, gdy przedmiot umowy został nabyty poprzez leasing:
- faktury wystawione przez finansującego na rzecz Beneficjenta wraz z dowodami zapłaty rat leasingowych, lub
- noty obciążeniowe wystawione przez finansującego na rzecz Beneficjenta wraz z dowodami zapłaty w takim przypadku należy sprawdzić czy do wniosku o płatność pośrednią w ramach, którego po raz pierwszy rozliczane będą koszty leasingu dołączono także fakturę, wystawioną przez finansującego na rzecz Beneficjenta na całkowitą kwotę przedmiotu leasingu,
- dokumenty, potwierdzające przeniesienie prawa własności (np. dokumenty potwierdzające zapłatę wartości rezydualnej przedmiotu umowy leasingu) – należy sprawdzić czy dołączono do wniosku o płatność, w ramach którego rozliczana będzie ostatnia rata leasingu.

Zgodnie z art. 2 ust. 31 ustawy z dnia 11 marca 2004 roku o podatku od towarów i usług (Dz. U z 2018 r. poz. 2174, 2193, 2215, 2244, 2354, 2392, 2433) zwanej dalej ustawą o VAT, przez fakturę rozumie się "dokument w formie papierowej lub w formie elektronicznej, zawierający dane wymagane ustawą i przepisami wydanymi na jej podstawie". Przez fakturę w wersji elektronicznej uznaje się fakturę wystawioną i otrzymaną w dowolnym formacie elektronicznym. Natomiast w art. 106e ust. 1 ustawy o VAT wskazano, iż faktura powinna zawierać:

- date wystawienia,
- kolejny numer nadany w ramach jednej lub więcej serii, który w sposób jednoznaczny identyfikuje fakturę,
- imiona i nazwiska lub nazwy podatnika i nabywcy towarów lub usług oraz ich adresy,
- numer, za pomocą którego podatnik jest zidentyfikowany na potrzeby podatku,
- numer, za pomocą którego nabywca towarów lub usług jest zidentyfikowany na potrzeby podatku lub podatku od wartości dodanej, pod którym otrzymał on towary lub usługi,
- datę dokonania lub zakończenia dostawy towarów lub wykonania usługi lub datę otrzymania zapłaty, jeżeli nastąpiła przed sprzedażą, o ile taka data jest określona i różni się od daty wystawienia faktury,
- nazwę (rodzaj) towaru lub usługi,
- miarę i ilość (liczbę) dostarczonych towarów lub zakres wykonanych usług,
- cenę jednostkową towaru lub usługi bez kwoty podatku (cenę jednostkową netto),
- kwoty wszelkich opustów lub obniżek cen, w tym w formie rabatu z tytułu wcześniejszej zapłaty, o ile nie zostały one uwzględnione w cenie jednostkowej netto,
- wartość dostarczonych towarów lub wykonanych usług, objętych transakcją, bez kwoty podatku (wartość sprzedaży netto),
- stawkę podatku,
- sumę wartości sprzedaży netto, z podziałem na sprzedaż objętą poszczególnymi stawkami podatku i sprzedaż zwolnioną od podatku,
- kwotę podatku od sumy wartości sprzedaży netto, z podziałem na kwoty dotyczące poszczególnych stawek podatku,
- kwotę należności ogółem.

W przypadku prowadzenia przez Beneficjenta ewidencji rachunkowej, złożone faktury lub dokumenty o równoważnej wartości dowodowej powinny zawierać również informację o dekretacji. W sytuacji, gdy dekretacja dokonywana jest z użyciem systemów informatycznych Beneficjent powinien przedstawić stosowny wydruk z ewidencji Beneficjenta (dokumentujący dekretację danego dowodu księgowego).

Do przedstawionych faktur i dokumentów o równoważnej wartości dowodowej należy dołączyć potwierdzenie poniesienia wydatku, czyli zapłaty należności. W razie wystąpienia jakichkolwiek wątpliwości związanych z dokumentami potwierdzającymi poniesienie wydatków, Agencja może zażądać od Beneficjenta dodatkowych dokumentów potwierdzających dokonanie płatności adekwatnych do sposobu dokonania zapłaty.

#### **Należy pamiętać, że refundacji podlegają koszty kwalifikowalne poniesione w formie rozliczenia bezgotówkowego przeprowadzonego poleceniem przelewu. W przypadku poddziałania** *4.2* **"Wsparcie inwestycji w przetwarzanie produktów rolnych, obrót nimi lub ich rozwój" płatności gotówkowe oraz płatności dokonane kartą nie stanowią kosztu kwalifikowalnego.**

W przypadku, gdy Beneficjentem pomocy są wspólnicy spółki cywilnej na fakturze lub dokumencie o równoważnej wartości dowodowej w miejscu danych osobowych nabywcy powinny zostać wpisane: nazwa spółki cywilnej, imię i nazwisko przynajmniej jednego ze wspólników, adres spółki oraz jej NIP. W przypadku płatności bezgotówkowych uznawane będą dowody zapłaty, potwierdzające dokonanie płatności zarówno przez spółkę cywilną (np. z konta prowadzonego przez wspólników na rzecz działalności wykonywanej w spółce), jak i przez któregokolwiek ze wspólników tej spółki (np. z jego indywidualnego konta) jednakże tylko wówczas, gdy takie dokumenty będą dotyczyły kosztów, związanych z działalnością spółki cywilnej i kosztów związanych z realizacją inwestycji współfinansowanej w ramach PROW, a nie kosztów związanych ze zobowiązaniami osobistymi któregokolwiek ze wspólników.

**W przypadku, gdy przedmiot umowy został nabyty poprzez leasing,** przed złożeniem wniosku o płatność, w ramach którego rozliczana będzie ostatnia rata leasingu, finansujący powinien przenieść na korzystającego (Beneficjenta) prawo własności środków trwałych będących przedmiotem umowy leasingu.

Do wniosku o płatność, w ramach którego rozliczana będzie ostatnia rata leasingu, należy dołączyć dokumenty, potwierdzające przeniesienie prawa własności (np. dokumenty potwierdzające zapłatę wartości rezydualnej przedmiotu umowy leasingu).

Do kosztów kwalifikowalnych można zaliczyć sumę zapłaconych rat kapitałowych, stanowiących część sumy rat leasingowych. Suma zapłaconych rat kapitałowych zaliczonych do kosztów kwalifikowalnych, we wszystkich złożonych przez Beneficjenta w ramach operacji wnioskach o płatność, nie może przekroczyć wartości netto przedmiotu umowy leasingu, wskazanej na fakturze wystawionej przez zbywcę na rzecz finansującego.

W przypadku leasingu do kosztów kwalifikowalnych nie zalicza się m.in. marży finansującego, kosztów refinansowania odsetek, opłat ubezpieczeniowych oraz podatku VAT.

**Lista przedstawiona powyżej nie zamyka w sposób definitywny możliwości udokumentowania poniesionych kosztów innymi dokumentami**, jeśli wymagają tego okoliczności oraz charakter realizowanej operacji.

**c) Sposób przeliczania na złote płatności dokonanych w walutach obcych.**

# **Płatności bezgotówkowe dokonywane w walutach obcych.**

W przypadku płatności bezgotówkowych dokonywanych w innych walutach niż złoty, należy podać, po jakim kursie dokonano płatności.

Do przeliczeń kwoty z waluty obcej na złote należy przyjąć kurs podany przez bank Beneficjenta – zgodnie z art. 30 ust. 2 pkt 1 ustawy z dnia 29 września 1994 r. o rachunkowości (Dz.U. z 2019 r. poz. 55).

*" Wyrażone w walutach obcych operacje gospodarcze ujmuje się w księgach rachunkowych na dzień ich przeprowadzenia () odpowiednio po kursie:*

*1) faktycznie zastosowanym w tym dniu, wynikającym z charakteru operacji - w przypadku sprzedaży lub kupna walut oraz zapłaty należności lub zobowiązań".*

Oznacza to, że w przypadku płatności bezgotówkowych kwotę z faktury lub dokumentu o równoważnej wartości dowodowej należy przeliczyć z waluty obcej na złote po kursie sprzedaży waluty, stosowanym przez bank Beneficjenta z dnia dokonania transakcji zapłaty.

W przypadku, gdy bank zastosuje inny kurs waluty obcej do przeliczeń na złote, należy każdorazowo stosować rzeczywisty kurs, po którym dokonano płatności, podany przez bank Beneficjenta.

Kurs zastosowany przez bank Beneficjenta należy podać poprzez:

- przedstawienie adnotacji banku na fakturze lub innym dokumencie o równoważnej wartości dowodowej lub
- przedstawienie adnotacji banku na dokumencie wystawionym przez bank (np. potwierdzeniu przelewu), lub
- przedstawienie odrębnego zaświadczenia z banku, w którym dokonano płatności.

W przypadku, gdy Beneficjent zastosuje inny kurs waluty przy wycenie wydatku (wynikający z zastosowania np. metody FIFO) i wydatek ten zaksięgowany zostanie wg tego kursu w księgach rachunkowych, należy przyjąć rzeczywisty kurs, po jakim wyceniony został wydatek.

W celu ustalenia wysokości kosztów kwalifikowalnych w PLN z faktury wystawionej w walucie obcej należy do przeliczeń kwoty netto na PLN przyjąć faktycznie zastosowany do płatności kurs walutowy. Jednakże tak wyliczona kwota nie może przekraczać wartości faktury przeliczonej na PLN po średnim kursie NBP z dnia poprzedzającego powstanie obowiązku podatkowego (np. z dnia poprzedzającego dzień wystawienia faktury).

# **Informacje szczegółowe do płatności bezgotówkowych dokonywanych w walutach obcych.**

Kurs sprzedaży walut ogłoszony przez NBP w dniu dokonania transakcji zapłaty stosowany jest nie tylko w przypadku płatności gotówkowych, ale również w każdym przypadku, w którym Beneficjent nie ma możliwości przedstawienia w Agencji rzeczywistego kursu, po jakim została przeliczona transakcja zapłaty, np. gdy transakcja ta dokonywana jest w walucie obcej poza granicami RP w banku, który nie prowadzi tabel kursów walut przeliczanych na złote.

Jeżeli Beneficjent nie ma możliwości przeliczenia na złote według kursu sprzedaży waluty obcej ogłoszonego przez NBP, gdyż NBP nie publikuje takich tabel, np. lit litewski, należy zastosować kurs średni NBP obowiązujący w dniu dokonania transakcji zapłaty.

# **VI. ZESTAWIENIE RZECZOWO - FINANSOWE Z REALIZACJI OPERACJI DLA ETAPU …** [SEKCJA OBOWIAZKOWA].

Tabela **ZESTAWIENIE RZECZOWO - FINANSOWE Z REALIZACJI OPERACJI DLA ETAPU …** zawiera określoną ilość pozycji w każdej grupie kosztów. Jeżeli ilość pól jest niewystarczająca i w ramach danej grupy kosztów i niezbędne jest dodanie wiersza należy skorzystać z przycisku "DODAJ WIERSZ" umieszczonego po prawej stronie arkusza w nagłówku każdej grupy kosztów. Wciśnięcie przycisku "DODAJ WIERSZ" spowoduje uzupełnienie o kolejny wiersz na końcu każdej grupy kosztów. W sytuacji kiedy zaistnieje konieczność uzupełnienia tabeli o grupę kosztów czynność taką będzie trzeba wykonać ręcznie wykorzystując funkcje programu EXCEL przy czym należy pamiętać, iż w takim przypadku konieczne będzie również poprawienie automatycznych funkcji sumowania w pozycjach "SUMA POSZCZEGÓLNYCH SUM ZADAŃ INWESTYCYJNYCH (Ki + KI)" oraz "SUMA KOSZTÓW KWALIFIKOWALNYCH OPERACJI (Ki + KI + Ko)"

#### **Przycisk "DODAJ WIERSZ" będzie działał tylko wówczas, kiedy w skoroszycie zostaną włączone makra – patrz str. 1 pkt. 4 niniejszej instrukcji.**

W nagłówku "ZESTAWIENIA RZECZOWO-FINANSOWEGO Z REALIZACJI OPERACJI" należy wpisać numer etapu, w ramach którego jest składany wniosek o płatność.

Pozycie w "ZESTAWIENIU RZECZOWO-FINANSOWYM Z REALIZACJI OPERACJI" zawierające dane finansowe należy wypełnić z dokładnością do dwóch miejsc po przecinku.

Zestawienie rzeczowo-finansowe z realizacji operacji wypełniane jest na podstawie danych zawartych w "WYKAZIE FAKTUR…" oraz zgodnie z danymi zawartymi w zestawieniu rzeczowo–finansowym operacji będącym załącznikiem do umowy*.*

Zakres zrealizowanych robót, dostaw i usług w ramach etapu, dla którego składany jest wniosek, wraz z określeniem mierników rzeczowych należy przypisać do tych samych pozycji zestawienia rzeczowo–finansowego z realizacji operacji, do których zostały one przypisane w zestawieniu rzeczowo–finansowym będącym załącznikiem do *Umowy.* Pozycje zestawienia rzeczowo–finansowego rozliczane w pozostałych etapach należy pozostawić niewypełnione.

# **BARDZO WAŻNE:**

Jeżeli w trakcie realizacji operacji uległ zmianie zakres rzeczowy operacji, określony w zestawieniu rzeczowo-finansowym operacji, stanowiącym załącznik nr 1 do umowy, wniosek w tej sprawie (dotyczący operacji lub jej etapu, którego zakres ma być zmieniony poprzez aneksowanie umowy) należy złożyć najpóźniej w dniu składania wniosku o płatność dla etapu którego dotyczy zmiana. W przypadku niedotrzymania tego terminu, wniosek o zmianę umowy nie zostanie rozpatrzony pozytywnie i Agencja rozpatrzy wniosek o płatność zgodnie z postanowieniami zawartej umowy.

W związku z powyższym, należy starannie sprawdzić, czy dana pozycja z zestawienia rzeczowo-finansowego stanowiącego załącznik do umowy (lub z wybranej oferty) dokładnie zgadza się z danymi, zawartymi na fakturze (lub w dokumentach o równoważnej wartości dowodowej). W przypadku pełnej zgodności należy w kol. 2 *Zgodność zrealizowanego zakresu rzeczowego z umową* wybrać z listy odpowiedź **TAK.** W przypadku braku takiej zgodności beneficjent:

- może wystąpić z wnioskiem o aneks (zawierającym uzasadnienie proponowanych zmian) przed złożeniem wniosku o płatność,

**lub** 

- składa wniosek o płatność, w którym w ww. zestawieniu w omawianej kolumnie wybiera z listy odpowiedź **NIE**, co zostanie potraktowane przez Agencję jako złożenie prośby o zmianę umowy w tym zakresie. W tym przypadku do wniosku o płatność należy dołączyć **szczegółowe uzasadnienie do wnioskowanych zmian w umowie** w tym zakresie.

W "Zestawieniu rzeczowo-finansowym..." należy ująć tylko koszty kwalifikowalne w podziale na koszty inwestycyjne nie objęte leasingiem i koszty inwestycyjne objęte leasingiem oraz koszty ogólne.

Jeżeli wartości wpisane w poszczególnych pozycjach "Zestawienia rzeczowo–finansowego ..." różnią się od wartości wpisanych w tych pozycjach w zestawieniu rzeczowo–finansowym stanowiącym załącznik do umowy, należy obliczyć odchylenia zgodnie z podanym poniżej wzorem i wynik wpisać w kolumnie 8 przy poszczególnych pozycjach kosztów:

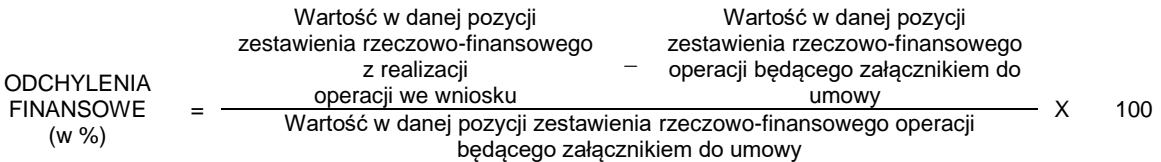

W przypadku, gdy wartości kosztów ogólnych wzrosły w stosunku do wartości tych kosztów zapisanych w zestawieniu rzeczowo–finansowym stanowiącym załącznik do umowy, nadwyżka tych kosztów (ponad wartość zapisaną w umowie) stanowi koszt niekwalifikowalny. Do "Zestawienia rzeczowo–finansowego …" należy wpisać tylko tę część kosztów ogólnych, która stanowi koszt kwalifikowalny.

W przypadku, gdy koszty kwalifikowalne inwestycyjne wzrosły w stosunku do wartości zapisanych w zestawieniu rzeczowo–finansowym operacji, stanowiącym załącznik do umowy należy przedstawić uzasadnienie poniesionych zmian w kosztach zgodnie z zapisami umowy.

Jeżeli wskutek zmian w poszczególnych pozycjach "Zestawienia rzeczowo-finansowego …" koszty ogólne przekroczą 10% kosztów inwestycyjnych operacji, to podczas oceny wniosku o płatność w ramach, którego zostały one przekroczone dokonana zostanie korekta kwoty pomocy.

# **VII. FINANSOWANIE KOSZTÓW KWALIFIKOWALNYCH - W PRZYPADKU KORZYSTANIA Z KREDYTU Z GWARANCJĄ FGR**

W kolumnie 2 należy wpisać: **Numer zadania zgodnie z zestawieniem rzeczowo finansowym (np. I.A.1).**

W kolumnie 3 należy wpisać: **Nazwę zadania zgodnie z zestawieniem rzeczowo finansowym.**

W kolumnie 4 należy wpisać: **Numer faktury/pozycji z faktury obejmującej koszty kwalifikowalne zadania.**

W kolumnie 5 należy wpisać: **Kwotę środków własnych beneficjenta (niepochodzących z kredytu z gwarancją FGR) pokrywających fakturę/pozycję z faktury stanowiącą koszty kwalifikowalne.**  Uwaga! W tej kolumnie należy wpisać tylko wartość środków własnych pomniejszoną o wartości kwoty pomocy przypadającą dla danej pozycji, bez wartości środków pochodzących z kredytu z gwarancją z FGR.

Np. jeżeli wartość pozycji z faktury to 1 000 zł, wnioskowana pomocy dla tej pozycji to 500 zł (czyli 50%), a pozycja została opłacona z kredytu z gwarancją FGR w kwocie 300 zł to wartość tej kolumny powinna wynosić 200 zł (1000 zł – 500 zł – 300 zł).

# W kolumnie 6 należy wpisać: **Kwota środków beneficjenta pochodzących z kredytu z gwarancją FGR, pokrywających fakturę/pozycję z faktury stanowiącą koszty kwalifikowalne**

Np. jeżeli wartość pozycji z faktury to 1 000 zł, wnioskowana kwota pomocy dla tej pozycji to 500 zł. a pozycja została opłacona z kredytu z gwarancją FGR w kwocie 300 zł to wartość tej kolumny powinna wynosić 300 zł.

W kolumnie 7 należy wpisać: **Kwota wnioskowanej refundacji dla danej faktury/pozycji z faktury w ramach wniosku** Np. jeżeli wartość pozycji z faktury to 1 000 zł, i w całości stanowi ona koszt kwalifikowalny a przyznany poziom pomocy dla tej pozycji to 50%, to w tej kolumnie należy wpisać kwotę 500 zł (1000 zł x 50%)

W kolumnie 8 należy wpisać: **Wartość faktury/pozycji z faktury według rozliczenia (netto) (5+6+7)**

Wartość tej kolumny powinna być równa sumie kolumn od 5 do 7.

**VIII. ZAŁĄCZNIKI DO WNIOSKU O PŁATNOŚĆ DLA PODDZIAŁANIA 4.2 PROW 2014-2020** [SEKCJA OBOWIĄZKOWA].

Do wniosku należy dołączyć wymagane dokumenty, które dotyczą Beneficjenta lub realizowanej operacji, zgodnie z listą załączników określoną we wniosku, z uwzględnieniem wskazań, zawartych w niniejszej instrukcji.

Przy nazwie każdego załącznika należy wpisać liczbę załączników składanych z wnioskiem o płatność w ramach danego punktu i dokonać podsumowania "Liczba załączników (ogółem)". Formularz Wniosku o płatność przygotowany w formacie Excel dokonuje automatycznego sumowania ww. kolumny.

# **1. Faktury lub dokumenty o równoważnej wartości dowodowej** – kopie\*

Z wnioskiem należy przedstawić w Agencji faktury lub dokumenty o równoważnej wartości dowodowej, a w przypadku, gdy przedmiot umowy został nabyty poprzez leasing - faktury wystawione przez finansującego na rzecz korzystającego (Beneficjenta) oraz noty obciążeniowe (jeśli dotyczy). Ponadto złożone faktury lub dokumenty o równoważnej wartości dowodowej powinny zawierać również informacje o **dekretacji** wskazującej konto/konta na które/ych zostały zaksięgowane faktury. W sytuacji, kiedy dekretacja dokonywana jest z użyciem systemów informatycznych, należy załączyć stosowny wydruk z ewidencji Beneficjenta (dokumentujący dekretację danego dowodu księgowego). W przypadku dokumentów sporządzonych w języku obcym, należy dołączyć tłumaczenie danego dokumentu

Dane wystawcy faktur lub dokumentów o równoważnej wartości dowodowej powinny być zgodne z danymi oferenta, znajdującego się na wybranej ofercie (w toku przeprowadzonego postępowania ofertowego) – o ile ww. faktury lub dokumenty o równoważnej wartości dowodowej dotyczą zadania, dla którego wystąpiła konieczność przeprowadzenia postepowania ofertowego, zgodnie z zapisami zawartej z ARiMR umowy o przyznaniu pomocy.

# **2. Dowody zapłaty** – kopie\*

Z *wnioskiem* należy przedstawić w Agencji oryginały bądź kopie\* dowodów zapłaty. Refundacji podlegają tylko koszty, które zostały poniesione w formie bezgotówkowej.

Dowodem zapłaty bezgotówkowej może być w szczególności:

na język polski sporządzone przez tłumacza przysięgłego.

- wyciąg bankowy, lub każdy dokument bankowy potwierdzający dokonanie płatności, lub
- zestawienie przelewów dokonanych przez bank Beneficjenta zawierające wartości i daty dokonania poszczególnych przelewów, tytuł, odbiorcę oraz stempel banku, lub
- polecenie przelewu.

W przypadku płatności bezgotówkowych, dokonywanych w innych walutach niż złoty, należy podać, po jakim kursie dokonano płatności. Sposoby przedstawienia kursu zastosowanego przez bank Beneficjenta zostały opisane w punkcie V c) niniejszej Instrukcji.

Przedstawione dowody zapłaty powinny umożliwiać w sposób jednoznaczny identyfikację faktury lub dokumentu o równoważnej wartości dowodowej, którego wpłata dotyczy, jak również pozwalać na ustalenie wysokości i dat dokonania poszczególnych wpłat. Każdy przedstawiony dowód zapłaty powinien być podpisany przez Beneficjenta lub osobę upoważnioną do reprezentowania Beneficjenta albo przez pełnomocnika (imię i nazwisko lub parafka wraz z pieczęcią imienną).

Wyciąg bankowy powinien być sporządzony na papierze firmowym banku, natomiast wydruk wygenerowany z systemu bankowości elektronicznej jest wystarczającym dokumentem potwierdzającym dokonanie płatności i może zostać złożony bez konieczności dodatkowego potwierdzenia tego dokumentu pieczęcią banku, w którym dokonano zapłaty, jeżeli wydruk ten jest opatrzony klauzulą: *Wygenerowane elektronicznie potwierdzenie wykonania przelewu. Dokument sporządzony na podstawie art. 7 ustawy z dn. 29.08.1997 roku Prawo bankowe (Dz.U. z 1997 r. Nr 140, poz. 939 z późniejszymi zmianami). Nie wymaga podpisu ani stempla.* Dowody zapłaty powinny potwierdzać dokonanie płatności do kwoty ogółem brutto z tytułu faktur załączonych do wniosku, dotyczących operacji, określonej w umowie o przyznaniu pomocy, zawartej z ARiMR.

W sytuacji, gdy faktura w części została opłacona przez Beneficjenta, a w stosunku do części zastosowano kompensatę (tzn. potrącenie dokonane przez Beneficjenta następuje z wierzytelności, jaką Beneficjent ma u swojego kontrahentawystawcy faktury, wynikająca z innego stosunku prawnego niż ten, którego dotyczy faktura przedstawiona do refundacji), to wówczas refundacji nie będą podlegały koszty wynikające z zastosowania kompensaty. Pozostałe koszty będą mogły zostać zrefundowane jeżeli Beneficjent udowodni istnienie wierzytelności i jej wysokość poprzez przedstawienie oświadczenia o rozliczeniu faktury w drodze kompensaty oraz dokumentów potwierdzających istnienie stosunku zobowiązaniowego (np. umowy pożyczki).

# **3. Dokumentacja z przeprowadzonego postępowania w sprawie wyboru przez Beneficjenta wykonawcy danego zadania ujętego w zestawieniu rzeczowo-finansowym operacji.**

**I. Dokumentacja z przeprowadzonego postępowania w sprawie wyboru przez Beneficjenta wykonawcy danego zadania ujętego w zestawieniu rzeczowo-finansowym operacji, którego koszt przekracza 30 tyś. euro.** 

**Podmioty, które udostępniły zapytania ofertowe na stronie internetowej prowadzonej przez ARiMR po wejściu w życie nowych przepisów tj. od 21 lutego 2018 r. obowiązują zapisy ustawy z dnia 10 stycznia 2018 r. o zmianie ustawy o płatnościach w ramach systemów wsparcia bezpośredniego oraz niektórych innych ustaw. Wymagane jest złożenie przez nie wymienionej poniżej dokumentacji, zgodnie z zasadami określonymi w rozporządzeniu Ministra Rolnictwa i Rozwoju Wsi z dnia 14 lutego 2018 r. w sprawie wyboru wykonawców zadań ujętych w zestawieniu rzeczowo-finansowym operacji oraz warunków dokonywania zmniejszeń kwot pomocy oraz pomocy technicznej (Dz.U. z 2018 r. poz. 396)., zwanego dalej rozporządzeniem dot. zasad konkurencyjności:**

**a) Protokół/ protokoły z postępowania w sprawie wyboru przez Beneficjenta wykonawcy danego zadania, ujętego w zestawieniu rzeczowo-finansowym operacji, zawierający/ zawierające co najmniej elementy wymienione w § 8 ust. 1 pkt 1-8 rozporządzenia, dot. zasad konkurencyjności; a w przypadku:** 

**- gdy nie wpłynęła żadna oferta, protokół zawiera co najmniej elementy wymienione w § 8 ust. 1 pkt 1, 2 i 8 tego rozporządzenia oraz informację o niezłożeniu żadnej oferty;** 

**- odrzucenia wszystkich ofert, protokół zawiera co najmniej elementy wymienione w § 8 ust. 1 pkt 1–4 i 7 do 8 tego rozporządzenia;**

**- zakończenia postępowania w sprawie wyboru przez Beneficjenta wykonawcy danego zadania ujętego w zestawieniu rzeczowo-finansowym operacji bez wyboru żadnej z ofert, protokół zawiera co najmniej elementy wymienione w § 8 ust. 1 pkt 1–5 i 7 i 8 tego rozporządzenia oraz informację o zakończeniu postępowania w sprawie wyboru przez Beneficjenta wykonawcy danego zadania ujętego w zestawieniu rzeczowo-finansowym operacji bez wyboru żadnej z ofert;**

**b) Dokumenty potwierdzające przebieg postępowania, o których mowa w § 8 ust. 2 pkt 1 i 2 rozporządzenia dot. zasad konkurencyjności:**

**1) złożone oferty oraz oferty dodatkowe;**

**2) oświadczenie Beneficjenta oraz każdej z osób, o których mowa w art. 43a ust. 4 ustawy z dnia 20 lutego 2015 r. o wspieraniu rozwoju obszarów wiejskich z udziałem środków Europejskiego Funduszu Rolnego na rzecz Rozwoju Obszarów Wiejskich w ramach PROW na lata 2014-2020 (Dz. U. z 2018 r. poz. 627 oraz z 2019 r. poz. 83 i poz. 504) (mowa o: podmiocie ubiegającym się o przyznanie pomocy lub pomocy technicznej, lub beneficjencie, lub osobach upoważnionych do zaciągania zobowiązań w ich imieniu, lub osobach wykonujących w ich imieniu czynności związane z przygotowaniem i przeprowadzeniem postępowania w sprawie wyboru wykonawcy), o braku albo istnieniu powiązań kapitałowych lub osobowych z podmiotami, które złożyły oferty (wykonawcami); 3) zapytania ofertowe udostępnione różnym podmiotom przez zamieszczenie na stronie internetowej prowadzonej przez Agencję, określony w art. 43a ust. 3 ustawy z dnia 20 lutego 2015 r. o wspieraniu rozwoju obszarów wiejskich z udziałem środków Europejskiego Funduszu Rolnego na rzecz Rozwoju Obszarów Wiejskich w ramach Programu Rozwoju Obszarów Wiejskich na lata 2014–2020 (Dz. U. z 2018 r. poz. 627 oraz z 2019 r. poz. 83 i poz. 504) wraz z potwierdzeniem ich udostępnienia.**

**Zapytania ofertowe zawierają co najmniej:** 

**- jednoznaczny i wyczerpujący opis zadania uwzględniający wszystkie wymagania i okoliczności mogące mieć wpływ na sporządzenie oferty, w tym zawiera termin realizacji zadania,** 

**- opis zadania, który nie odnosi się do określonego znaku towarowego, patentu, pochodzenia, źródła lub szczególnego procesu, który charakteryzuje produkty lub usługi dostarczane przez konkretnego wykonawcę, chyba że takie odniesienie jest uzasadnione zadaniem i został określony zakres równoważności,** 

**- jeden warunek udziału w postępowaniu w sprawie wyboru przez beneficjenta wykonawcy danego zadania ujętego w zestawieniu rzeczowo-finansowym operacji, przy czym każdy z warunków udziału w postępowaniu jest określony proporcjonalnie do przedmiotu zamówienia, nie utrudnia uczciwej konkurencji oraz zapewnia równe traktowanie wykonawców, a także opis sposobu dokonywania oceny spełniania danego warunku, chyba że beneficjent nie przewiduje udziału w tym postępowaniu,** 

**- jedno kryterium oceny ofert, przy czym każde z kryteriów oceny ofert zawartych w tym zapytaniu nie utrudnia uczciwej konkurencji, zapewnia równe traktowanie wykonawców, jest związane z przedmiotem zamówienia oraz nie dotyczy właściwości wykonawcy, w szczególności jego wiarygodności ekonomicznej, technicznej lub finansowej,** 

**- informację o wagach punktowych lub procentowych przypisanych do poszczególnych kryteriów oceny ofert oraz opis sposobu przyznawania punktów za spełnienie danego kryterium oceny ofert, który nie utrudnia uczciwej konkurencji oraz zapewnia równe traktowanie wykonawców, w przypadku określenia więcej niż jednego kryterium oceny ofert,** 

**- wskazanie miejsca i terminu składania ofert, które umożliwiają przygotowanie i złożenie oferty, przy czym termin na złożenie oferty nie może być krótszy niż 7 dni, a w przypadku zadań dotyczących robót budowlanych - 14 dni, od dnia udostępnienia zapytania ofertowego różnym podmiotom,** 

**- wskazanie przesłanek odrzucenia oferty,** 

**- informację o możliwości składania ofert częściowych, jeżeli zadanie jest podzielne i beneficjent dopuścił taką możliwość,** 

**- określenie warunków zmian umowy zawartej w wyniku przeprowadzonego postępowania w sprawie wyboru przez beneficjenta wykonawcy danego zadania ujętego w zestawieniu rzeczowo-finansowym operacji, o ile przewiduje się możliwość zmiany takiej umowy.**

**4) kopie**\* **umów, zawartych z wykonawcami zadań, wyłonionymi w toku przeprowadzonego postępowania ofertowego - w przypadku, gdy zostały zawarte w formie pisemnej,** 

**5) kopia**\* **korespondencji, prowadzonej przez Beneficjenta z oferentami/wykonawcami - odpowiednio, gdy dotyczy,** 

**6) kopie**\* **innych dokumentów, istotnych dla przeprowadzonego postępowania ofertowego.**

# UWAGA:

Przypominamy, iż na Beneficjenta ciąży obowiązek ustalenia wartości danego zadania, który nakładają przepisy ustawy o wspieraniu rozwoju obszarów wiejskich z udziałem środków EFRROW w ramach PROW na lata 2014-2020 (art. 43a ust. 5a ustawy z dnia 10 stycznia 2018 r. o zmianie ustawy o płatnościach w ramach systemów wsparcia bezpośredniego oraz niektórych innych ustaw).

Pierwszym krokiem jest ustalenie poprzez określenie wartości poszczególnych zadań, czy Beneficjent będzie zobowiązany do stosowania *konkurencyjnego trybu wyboru wykonawcy*.

Zadanie – jedna lub kilka pozycji w zestawieniu rzeczowo-finansowym operacji, obejmujących dostawę, robotę lub usługę mającą być przedmiotem nabycia, mogącą pochodzić od jednego dostawcy lub wykonawcy o ściśle określonym przeznaczeniu lub funkcjonalności, przy czym dostawa może obejmować zarówno jeden przedmiot, jak i całą partię, robota budowlana może składać się z jednej roboty budowlanej bądź kilku robót budowlanych, a usługa może składać się z jednej usługi bądź kilku rodzajów usług.

Przy ustalaniu wartości zadania bierze się pod uwagę spełnienie łącznie następujących kryteriów:

- sumowaniu podlegają usługi, dostawy i roboty budowlane tego samego rodzaju i o tym samym przeznaczeniu;
- możliwe jest udzielenie zamówienia w tym samym czasie:
- możliwe jest wykonanie zadania przez jednego wykonawcę.

Potwierdzeniem ustalenia wartości zadania mogą być np.: oferty cenowe i informacje uzyskane od producentów i dealerów, informatory branżowe, katalogi cenowe, opracowania i publikacje specjalistyczne, oferty, informacje z Internetu, dostępna literatura fachowa. Przedłożone dokumenty powinny być aktualne, w myśl obowiązujących przepisów (nie starsze niż 3 albo 6 miesięcy – zależnie od rodzaju zamówienia) i dołączone do protokołu z przebiegu postępowania.

Ustalenia wartości danego zadania ujętego w zestawieniu rzeczowo-finansowym operacji dokonuje się nie wcześniej niż **3 miesiące**, a w przypadku zadań dotyczących robót budowlanych nie wcześniej niż **6 miesięcy**, przed dniem udostępnienia zapytania ofertowego albo - gdy nie udostępniono zapytania ofertowego - przed dniem zawarcia umowy z wykonawcą. Podstawą ustalenia wartości zadania/zamówienia powinno być całkowite szacunkowe wynagrodzenie wykonawcy, bez podatku od towarów i usług, ustalone przez zamawiającego z należytą starannością.

Wartość zadania należy ustalić w oparciu o analizę cen rynkowych. Zamawiający, w celu ustalenia jak najbardziej dokładnej wartości zadania powinien dokonać badania rynku w danym jego segmencie. Sposób ustalenia wartości zadania może być analogiczny do ustalania wartości zakresu rzeczowego operacji przy składaniu wniosku o przyznanie pomocy

**Zadania budowlane -** w przypadku zadań obejmujących inwestycje budowalne ustalenie wartości zadania (nie wcześniej niż 6 miesięcy licząc od dnia upublicznienia zapytania na portalu ARiMR) będzie co do zasady i w praktyce sprowadzało się do aktualizacji dotychczasowego bądź sporządzenia nowego kosztorysu inwestorskiego. Kosztorys inwestorski powinien być sporządzony zgodnie ze sztuką/właściwymi przepisami na podstawie aktualnych i rynkowych baz cenowych. **Zadania niebudowlane** - w przypadku zadań niewymagających załączenia kosztorysu, ustalenia wartości zadania będzie polegało co najmniej na wskazaniu źródła pozyskania przyjętej wartości zadania. Potwierdzeniem ustalenia wartości zadania mogą być np.: oferty cenowe i informacje uzyskane od producentów i dealerów, informatory branżowe, katalogi cenowe, opracowania i publikacje specjalistyczne, oferty, informacje z Internetu, dostępna literatura fachowa. Przedłożone dokumenty powinny być aktualne, w myśl obowiązujących przepisów (nie starsze niż 3 albo 6 miesięcy – zależnie od rodzaju zamówienia) i dołączone do protokołu z przebiegu postępowania.

**II. Dokumentacja z przeprowadzonego postępowania w sprawie wyboru przez Beneficjenta wykonawcy danego zadania ujętego w zestawieniu rzeczowo-finansowym operacji, którego koszt przekracza 20 tyś zł netto. Podmioty, które udostępniły zapytania ofertowe na stronie internetowej prowadzonej przez ARiMR przed dniem wejścia w życie nowych przepisów tj. przed dniem 21 lutego 2018 r. i w wyniku których przed tym dniem nie została zawarta umowa z wybranym wykonawcą, zobowiązane są do stosowania przepisów ustawy określające konkurencyjny tryb wyboru wykonawcy w brzmieniu obowiązującym przed dniem 21 lutego 2018 r. (przed dniem wejścia w życie Ustawy z dnia 10 stycznia 2018 r. o zmianie ustawy o płatnościach w ramach systemów wsparcia bezpośredniego oraz niektórych innych ustaw). Ww. podmioty zobowiązane są do złożenia wymienionej w punktach 3.1.1 i 3.1.2 dokumentacji, zgodnie z zasadami określonymi w rozporządzeniu Ministra Rolnictwa i Rozwoju Wsi z dnia 14 lutego 2018 r. w sprawie wyboru wykonawców zadań ujętych w zestawieniu rzeczowofinansowym operacji oraz warunków dokonywania zmniejszeń kwot pomocy oraz pomocy technicznej.** 

**III. Przepisów ustawy określających tryb wyboru wykonawcy i przepisów wydanych na podstawie art. 43a ust.6 ustawy nie stosuje się do kosztów ogólnych poniesionych przed dniem 18 stycznia 2017 r.**

**UWAGA!** Najwcześniej w dniu zawarcia umowy oraz nie później niż w terminie 4 miesięcy przed pierwszym dniem terminu na złożenie wniosku o płatność Beneficjent ma możliwość jednokrotnego złożenia dokumentacji związanej z przeprowadzonym postępowaniem w sprawie wyboru wykonawcy danego zadania ujętego w zestawieniu rzeczowofinansowym operacji, o której mowa w § 8 rozporządzenia w sprawie wyboru wykonawców, potwierdzającej wybór najkorzystniejszej oferty lub potwierdzającej brak możliwości wyboru najkorzystniejszej oferty. Na tym etapie istnieje również możliwość złożenia umowy z wykonawcą, o ile została zawarta.

#### **4. Ostateczne pozwolenie na użytkowanie obiektu budowlanego, jeżeli obowiązek taki wynika z przepisów prawa budowlanego lub jeżeli właściwy organ nałożył taki obowiązek w wydanym pozwoleniu na budowę lub nałożył taki obowiązek innymi decyzjami** – oryginał lub kopia\*.

Dokumenty te dołączane są do tego wniosku o płatność, w ramach którego występują zadania, które zostały zakończone oraz dla których z odrębnych przepisów wynika obowiązek uzyskania pozwolenia na użytkowanie obiektu budowlanego.

Uzyskanie pozwolenia na użytkowanie jest wymagane także wtedy, jeżeli przystąpienie do użytkowania obiektu budowlanego lub jego części ma nastąpić przed wykonaniem wszystkich robót budowlanych. Przedstawiony dokument powinien być ostateczny. W przypadku, gdy zostało wydane zamienne pozwolenie na użytkowanie należy załączyć je do wniosku o płatność.

**5. Zawiadomienie właściwego organu o zakończeniu budowy, złożone co najmniej 14 dni przed zamierzonym terminem przystąpienia do użytkowania, jeżeli obowiązek taki wynika z przepisów prawa budowlanego lub właściwy organ nałożył taki obowiązek** – oryginał lub kopia\*; **wraz z:**

- **Oświadczeniem Beneficjenta, że w ciągu 14 dni od dnia zgłoszenia zakończenia robót, właściwy organ nie wniósł sprzeciwu –** oryginał;
- **albo**

 **Zaświadczeniem, wydanym przez właściwy organ, że nie wnosi sprzeciwu w przypadku, gdy zawiadomienie o zakończeniu robót budowlanych będzie przedkładane przed upływem 14 dni** – oryginał lub kopia\*.

Dokumenty te dołączane są do tego wniosku o płatność, w ramach którego występują zadania, które zostały zakończone oraz dla których z odrębnych przepisów wynika obowiązek złożenia **Zawiadomienia o zakończeniu budowy**.

**6. Ostateczne pozwolenie wodnoprawne, jeżeli dla robót wymagana była decyzja o zatwierdzeniu projektu prac geologicznych -** oryginał lub kopia\*.

**7. Protokoły odbioru robót lub protokoły montażu lub rozruchu maszyn i urządzeń (jeżeli dotyczy) albo oświadczenie Beneficjenta o poprawnym wykonaniu robót budowlanych lub montażu, lub rozruchu z udziałem środków własnych** - oryginał lub kopia\*.

Wymagane dla robót budowlanych, a także gdy przedmiotem umowy był zakup maszyn i urządzeń wymagających montażu albo rozruchu.

Protokoły te powinny zostać sporządzone odrębnie do każdej faktury lub dokumentu o równoważnej wartości dowodowej lub zbiorczo, jeżeli tak określa umowa z wykonawcą robót, dla kilku faktur lub dokumentów o równoważnej wartości dowodowej (np. gdy występuje ten sam wykonawca).

Jeżeli roboty lub montaż maszyn i urządzeń były wykonane z udziałem pracy własnej, Beneficjent może załączyć oświadczenie o wykonaniu robót lub montażu maszyn i urządzeń z udziałem środków własnych.

W oświadczeniu Beneficjenta o poprawnym wykonaniu robót budowlanych lub montażu lub rozruchu z udziałem środków własnych należy podać opis zakresu i ilości robót (jakie roboty zostały wykonane oraz ile ich wykonano), zapis o użyciu do wykonania robót budowlanych materiałów budowlanych zakupionych wg załączanych do wniosku faktur oraz o poprawnym wykonaniu robót.

W takim przypadku ilość zużytych materiałów będzie rozliczana w oparciu o zestawienie zużytych materiałów budowlanych, wykonane na podstawie kosztorysu szczegółowego (dotyczy działań, w których dołączany jest kosztorys powykonawczy). Materiały zakupione w ilości większej, niż wykazana w zestawieniu zużytych materiałów, nie będą rozliczone, a wysokość pomocy zostanie odpowiednio skorygowana.

# **8. Kosztorysy – dokumentacja związana z wykonaniem robót budowlanych:**

**I. Kosztorys powykonawczy sporządzony w układzie zgodnym z kosztorysem inwestorskim/ofertowym** - oryginał lub kopia\* oraz w wersji edytowalnej na nośniku CD - jeżeli dotyczy. Kosztorys powykonawczy należy dostarczyć w przypadku, gdy Beneficjent planując wykonanie inwestycji budowlanej o wartości niewymagającej przeprowadzania postępowania ofertowego, zamierzał zlecić wykonanie całości lub części robót budowlanych w tej inwestycji wyspecjalizowanemu wykonawcy, a przystępując do realizacji operacji zmienił system wykonania robót ze zlecenia na system gospodarczy (samodzielnie wykonuje wszystkie roboty) lub mieszany (część robót wykonuje samodzielnie, a pozostałe nadal wykonuje wykonawca) i nie został zawarty aneks do umowy wynikający z tej zmiany. **Wersja papierowa i wersja elektroniczna zapisana w formacie .kst lub .ath lub .pdf (wersja edytowalna)**

**II. Kosztorys różnicowy** wraz z rysunkami zamiennymi do projektu budowlanego – oryginał lub kopia\* oraz wersja edytowalna na nośniku CD-jeżeli dotyczy. W przypadku wystąpienia odstępstw od projektu budowlanego lub od decyzji o pozwoleniu na budowę, (w myśl Prawa budowlanego), które z uwagi na wystąpienie w okresie przed złożeniem wniosku

o płatność nie zostały uwzględnione w aneksie do umowy, konieczne jest przedstawienie kosztorysu różnicowego między kosztorysem inwestorskim i kosztorysem powykonawczym. Wprowadzone odstępstwa od projektu budowlanego lub od decyzji o pozwoleniu na budowę nie mogą wpływać na zmianę celu operacji określonego w umowie.

Zmiany wprowadzone do projektu budowlanego muszą być zatwierdzone przez projektanta, który jest autorem rozwiązania przedstawionego projektem budowlanym. Beneficjent do wniosku o płatność załącza kosztorys różnicowy w wersji papierowej oraz w edytowalnej wersji elektronicznej, tj. w formacie .kst lub .ath lub .pdf. Rysunki zamienne do projektu budowlanego powinny posiadać naniesione wymiary pozwalające na sprawdzenie obmiaru w kosztorysie i podpis projektanta. W przypadku realizacji przez Beneficjenta robót na podstawie kosztorysowej umowy z wykonawcą, kosztorys różnicowy powinien wykazywać różnice pomiędzy stanem faktycznym, a kosztorysem ofertowym, którego zakres rzeczowy jest zgodny z kosztorysem inwestorskim będącym podstawą przyznania pomocy. Przedmiar robót budowlanych na etapie ofertowym powinien być zgodny z przedmiarem robót budowlanych wykazanym w kosztorysie inwestorskim lub innym dokumentem zawierającym szczegółowy zakres rzeczowy wraz z wyceną, uzgodnionym pomiędzy wykonawcą, a zamawiającym. Kosztorys różnicowy, jego obmiar, będą stanowiły podstawę do weryfikacji zakresu rzeczowego oraz do oceny zasadności wprowadzonych zmian. Kosztorys różnicowy należy sporządzić zgodnie z podstawami opracowania kosztorysu inwestorskiego. W przypadku umowy kosztorysowej, celem określenia wysokości pomocy niezrealizowane elementy korygowane będą wg cen z kosztorysu inwestorskiego. Beneficjent wybierając wynagrodzenie ryczałtowe w ramach umowy z Wykonawcą musi mieć na uwadze, iż zastosowanie ma art. 632 § 1 ustawy Kodeks cywilny, który mówi, że wykluczone jest podwyższenie wynagrodzenia ryczałtowego na żądanie przyjmującego zamówienie, chociażby w czasie zawarcia umowy nie można było przewidzieć rozmiaru lub kosztów prac. Przy umowie ryczałtowej zasadniczo nie występuje pojęcie robót zamiennych, a wykonawca powinien wykonać roboty budowlane zgodnie z projektem budowlanym w całości. Ewentualne zmiany w rozwiązaniach projektowych mogą być wprowadzone wyjątkowo, jako uzasadnione sytuacjami niemożliwymi do przewidzenia w momencie składania oferty. Gdyby jednak na żądanie inwestora, przy umowie ryczałtowej zaistniała konieczność wprowadzenia zmiany stanu faktycznego w stosunku do zakresu prac w projekcie budowlanym / przedmiarze robót będącym podstawą opracowania ofert / umowie o przyznaniu pomocy, to rozliczenie wysokości pomocy nastąpi w oparciu o zweryfikowany przez kosztorysanta Agencji kosztorys różnicowy oraz kosztorys inwestorski załączony do wniosku o przyznanie pomocy. Celem określenia wysokości kosztów kwalifikowalnych i wartości pomocy, niezrealizowane elementy będą korygowane według cen z kosztorysu inwestorskiego. Elementy budowlane wykonane jako zamienne lub dodatkowe (nieplanowane na etapie kosztorysu inwestorskiego lub ofertowego) i wykazane w kosztorysie różnicowym wymagają stosownych wyjaśnień ze strony Beneficjenta. Na tej podstawie dokonywana jest ocena, czy ww. zamienne lub dodatkowe elementy budowlane są dozwolone czy też nie (wówczas stosuje odpowiednie sankcje). W tym przypadku decydującym czynnikiem będzie m. in. wyjaśnienie Beneficjenta, czy zastosowane zmiany były do przewidzenia bądź nie oraz ich zastosowanie miałyby wpływ na zrealizowanie całego zadania. W przypadku uznania dokonanych zmian jako dozwolonych, zmieniony zakres może podlegać refundacji o ile stanowi koszt kwalifikowalny i nie zwiększy wielkości przyznanej pomocy określonej w umowie o przyznaniu pomocy. W takim wypadku cena ww. elementów budowlanych będzie weryfikowana wg bazy cenowej z daty sporządzenia kosztorysu inwestorskiego. W przeciwnym przypadku koszt elementów zamiennych lub dodatkowych nie podlega refundacji.

Roboty planowane do wykonania projektem budowlanym, a nie wykonane również wymagają załączenia kosztorysu różnicowego, gdyż na tej podstawie pomniejszane koszty kwalifikowalne nie będą uwzględniane przy określaniu wysokości pomocy.

**III**. **Oświadczenie Beneficjenta o wykonaniu wszystkich robót budowlanych zgodnie z projektem budowlanym i przedmiarem robót załączonym do zapytania ofertowego na wykonanie robót** - oryginał lub kopia - jeżeli dotyczy. Ww. oświadczenie Beneficjenta należy złożyć w przypadku, gdy wykonanie robót budowalnych w ramach operacji nastąpiło bez wprowadzania zmian w stosunku do założeń pierwotnych. Oświadczenie powinien podpisać również przedstawiciel wykonawcy robót (np. kierownik budowy). Składając oświadczenie o wykonaniu wszystkich robót budowlanych zgodnie z projektem budowlanym i przedmiarem robót z kosztorysu inwestorskiego nie załącza się kosztorysu różnicowego.

**9. Dokumentacja, dotycząca ewidencji lub wykazu środków trwałych oraz wartości niematerialnych i prawnych – w przypadku Beneficjenta/ Beneficjentów zobowiązanego/ zobowiązanych do prowadzenia takiej ewidencji lub wykazu** – kopia\*;

Są to kopie\* dokumentów dotyczących:

- ewidencji środków trwałych oraz wartości niematerialnych i prawnych w przypadku beneficjentów zobowiązanych do prowadzenia takiej ewidencji przepisami o podatku dochodowym od osób fizycznych, przepisami o podatku dochodowym od osób prawnych lub przepisami o rachunkowości;
- albo
	- wykazu środków trwałych oraz wartości niematerialnych i prawnych w przypadku beneficjentów zobowiązanych do prowadzenia wykazu przepisami o zryczałtowanym podatku dochodowym od niektórych przychodów osiąganych przez osoby fizyczne.

Kopie, o których mowa powyżej, powinny zawierać stronę tytułową oraz strony, obejmujące pozycje związane z realizacją operacji z dofinansowaniem PROW 2014-2020.

**10. Oświadczenie Beneficjenta o wyodrębnieniu osobnych kont albo korzystaniu z odpowiedniego kodu rachunkowego w rozumieniu art. 66 ust. 1 lit. c pkt i rozporządzenia nr 1305/2013 z dnia 17 grudnia 2013 r., wraz z wyciągami z polityki rachunkowości i zakładowego planu kont oraz z wydrukami z kont księgowych**  w ramach prowadzonych ksiąg rachunkowych dla wszystkich transakcji **z operacją, sporządzone na formularzu udostępnionym przez Agencję - jeżeli dotyczy – oryginał.**

W rozumieniu art. 66 ust. 1 lit. c pkt i rozporządzenia Parlamentu Europejskiego i Rady (UE) nr 1305/2013 z dnia 17 grudnia 2013 r. w sprawie wsparcia rozwoju obszarów wiejskich przez Europejski Fundusz Rolny na rzecz Rozwoju Obszarów Wiejskich (EFRROW) i uchylającego rozporządzenie Rady (WE) nr 1698/2005 (Dz. Urz. UE L 347, str. 487 z późn. zm.), wszystkie transakcje związane z operacją muszą zostać wyodrębnione.

Do złożenia w/w oświadczenia zobowiązani są **Beneficjenci prowadzący ewidencję rachunkową** (księgi rachunkowe).

Zgodnie z obowiązkiem wynikającym z art. 66 ust. 1 lit. c pkt i rozporządzenia nr 1305/2013 oraz zgodnie ze zobowiązaniami określonymi w umowie o przyznanie pomocy beneficjent zobowiązany jest do wyodrębnienia w ramach prowadzonych ksiąg rachunkowych odrębnej ewidencji (kont syntetycznych lub analitycznych) albo odpowiedniego kodu księgowego. Przepis ten nie oznacza konieczności prowadzenia odrębnych ksiąg.

Beneficjent zgodnie z wykazem kont księgowych zgodnych ze swoim planem kont księgowych powinien wykazać numery kont wraz z ich nazwami, na których dokonano księgowania wszystkich transakcji związanych z operacją, w tym dotyczących zaliczki, jeśli została wypłacona.

Beneficjent zobowiązany jest do udokumentowania spełnienia powyższego warunku poprzez załączenie do powyższego oświadczenia:

- wydruków z kont księgowych (syntetycznych i analitycznych) na których dokonano zapisów (księgowania) odnośnie przepływów finansowych, związanych z operacją (w tym zaliczek)
- wyciągu z polityki rachunkowości firmy dokumentującego wprowadzenie odrębnego systemu rachunkowości albo korzystania z odpowiedniego kodu rachunkowego dla księgowania transakcji związanych z operacją,
- wyciągu z zakładowego planu kont, dokumentującego prowadzenie odrębnej ewidencji operacji.

Oświadczenie wraz z załącznikami musi być podpisane przez Beneficjenta.

Natomiast wyodrębniony kod księgowy oznacza odpowiedni symbol, numer, wyróżnik stosowany przy rejestracji, ewidencji lub oznaczeniu dokumentu, który umożliwia sporządzanie zestawienia lub rejestru dowodów księgowych w określonym przedziale czasowym ujmujących wszystkie operacje związane z projektem oraz obejmujących przynajmniej następujący zakres danych:

- nr dokumentu źródłowego,
- nr ewidencyjny lub księgowy dokumentu,
- datę wystawienia dokumentu,
- kwotę brutto,
- kwotę netto dokumentu,
- kwotę kwalifikowalną dotyczącą projektu.

Kod księgowy może przyjmować dwie postacie, tj.: **kod księgowy funkcjonujący w ramach prowadzonego systemu księgowego** lub **kod księgowy funkcjonujący poza systemem księgowym**. Kodem księgowym mogą być np. litery, cyfry, ikony, itp.

UWAGA! W przypadku, gdy do identyfikacji zdarzenia powodującego poniesienie kosztów kwalifikowalnych nie zostanie wykorzystany odpowiedni kod rachunkowy lub gdy zdarzenie powodujące poniesienie kosztów kwalifikowalnych nie zostało uwzględnione w oddzielnym systemie rachunkowości - koszty kwalifikowalne podlegać będą refundacji w wysokości **pomniejszonej o 10%.**

**11**. **Informacja o numerze rachunku bankowego prowadzonego przez bank lub spółdzielczą kasę oszczędnościowo-kredytową, wskazująca numer rachunku bankowego Beneficjenta/ Beneficjentów lub cesjonariusza, na który Agencja przekazuje środki finansowe w ramach pomocy wskazany w:** 

**- zaświadczeniu z banku lub spółdzielczej kasy oszczędnościowo-kredytowej, wskazującym numer rachunku bankowego lub rachunku prowadzonego przez spółdzielczą kasę oszczędnościowo-kredytową, na który mają być przekazane środki finansowe - jeżeli dotyczy - oryginał (dołączony do pierwszego wniosku o płatność), albo**

- **kopii\* umowy z bankiem lub spółdzielczą kasą oszczędnościowo-kredytową na prowadzenie rachunku bankowego lub rachunku prowadzonego przez spółdzielczą kasę oszczędnościowo-kredytową, lub jej część, pod warunkiem, że ta część będzie zawierać dane, niezbędne do dokonania przelewu środków finansowych. W przypadku, jeśli w ww. umowie będzie wyszczególniony więcej niż jeden numer rachunku bankowego, oświadczenie Beneficjenta/ danego Beneficjenta, iż jest to rachunek, na który mają być przekazane środki finansowe - jeżeli dotyczy – kopia\* (dołączona do pierwszego wniosku o płatność), albo**

- **oświadczeniu Beneficjenta o innym numerze rachunku bankowego prowadzonego w banku lub rachunku prowadzonego w spółdzielczej kasie oszczędnościowo-kredytowej, na który mają być przekazane środki finansowe - jeżeli dotyczy - oryginał (dołączony do pierwszego wniosku o płatność), albo**

- **innym dokumencie z banku lub spółdzielczej kasy oszczędnościowo-kredytowej, świadczącym o aktualnym numerze rachunku bankowego lub rachunku prowadzonego przez spółdzielczą kasę oszczędnościowokredytową, pod warunkiem, że będzie on zawierał dane niezbędne do dokonania przelewu środków finansowych - jeżeli dotyczy - oryginał lub kopia\*.**

Przedkładana informacja o numerze rachunku bankowego musi zawierać co najmniej: imię i nazwisko/pełną nazwę posiadacza rachunku, nazwę banku, w którym prowadzony jest rachunek bankowy, numer oddziału oraz nazwę miejscowości, w której znajduje się siedziba oddziału banku oraz numer rachunku bankowego w standardzie NRB, a w przypadku składania oświadczenia Beneficjenta podpis składającego oświadczenie.

W przypadku, gdy numer rachunku bankowego lub rachunku prowadzonego w spółdzielczej kasie oszczędnościowokredytowej ulegnie zmianie, Beneficjent jest zobowiązany niezwłocznie przedłożyć Agencji aktualną informację o numerze rachunku bankowego, jednak nie później niż wraz z pierwszym wnioskiem o płatność/kolejnym wnioskiem o płatność.

Dokument składany jest obowiązkowo:

- wraz z wnioskiem o płatność końcową- w przypadku, gdy operacja jest realizowana w jednym etapie,

- wraz z wnioskiem o pierwszą płatność pośrednią - w przypadku, gdy operacja jest realizowana w kilku etapach.

W przypadku zmiany numeru rachunku bankowego. Beneficient zobowiązany jest złożyć w Agencji nowy akceptowany dokument wraz z kolejnym wnioskiem o płatność.

**12. Umowy z dostawcami lub wykonawcami, zawierające specyfikację będącą podstawą wystawienia każdej z przedstawionych faktur lub innych dokumentów o równoważnej wartości dowodowej, jeżeli nazwa towaru lub usługi w przedstawionej fakturze lub dokumencie o równoważnej wartości dowodowej odnosi się do umów zawartych przez Beneficjenta lub nie pozwala na precyzyjne określenie kosztów kwalifikowalnych** – kopia\*.

**13. Uzasadnienie zmian dokonanych w poszczególnych pozycjach zestawienia rzeczowo–finansowego z realizacji operacji, w przypadku, gdy koszty kwalifikowalne wzrosły w stosunku do wartości zapisanych w zestawieniu rzeczowo-finansowym operacji stanowiącym załącznik do umowy–** oryginał.

Załącznik ten należy dołączyć zawsze w przypadku wzrostu wartości poszczególnych pozycji zestawienia rzeczowo – finansowego z realizacji operacji w stosunku do wartości zapisanych w zestawieniu rzeczowo – finansowym operacji stanowiącym załącznik do Umowy. Uzasadnienie powinno być poparte stosowną dokumentacją.

Uzasadnienie nie jest wymagane w przypadku, gdy wartości poszczególnych pozycji zestawienia rzeczowo – finansowego z realizacji operacji są:

- równe wartościom zapisanym w zestawieniu rzeczowo finansowym operacji stanowiącym załącznik do Umowy,
- niższe niż wartości zapisane w zestawieniu rzeczowo finansowym operacji stanowiącym załącznik do Umowy, bez względu na to, o ile są niższe.

### **14. Sprawozdanie z realizacji operacji (dołączone do wniosku o płatność końcową) – na formularzu udostępnionym przez Agencję –** oryginał.

Sprawozdanie należy dołączyć do wniosku o płatność końcową.

Uwaga! Wszystkie pola powinny być wypełnione.

**Dane dotyczące Informacji na temat roku obrotowego** - należy wskazać dzień i miesiąc rozpoczęcia roku poprzedzającego dzień złożenia wniosku o płatność końcową lub - jeżeli dotyczy - roku obrachunkowego.

Należy pamiętać, że suma kosztów całkowitych w sprawozdaniu musi być zgodna z sumą kosztów całkowitych dla całej operacji z wniosku o płatność (w przypadku operacji wieloetapowych wartość ta musi się zgadzać z sumą kosztów całkowitych wszystkich etapów, a nie tylko z wniosku o płatność końcową).

Natomiast suma kosztów kwalifikowalnych musi być zgodna z sumą kosztów kwalifikowalnych dla całej operacji z wniosku o płatność (w przypadku operacji wieloetapowych wartość ta musi się zgadzać z sumą kosztów kwalifikowalnych wszystkich etapów, a nie tylko z wniosku o płatność końcową).

Pole "Wielkość produkcji w tonach" dotyczy produkcji w ramach wspieranej działalności we wskazanym roku obrotowym. Jeżeli wartość w tym polu wynosi "0,00" należy do sprawozdania załączyć wyjaśnienie, czy działalność na którą udzielono wsparcia jest wykonywana.

Do sprawozdania z realizacji operacji należy dołączyć faktury, potwierdzające zużycie wody i energii elektrycznej w zakładzie, którego dotyczy operacja.

#### **15. Dokumenty celne (Jednolity Dokument Administracyjny SAD), zawierające stosowną adnotację celników przeprowadzających odprawę, jako potwierdzenie dopuszczenia towarów do obrotu** – **dotyczy maszyn i urządzeń**  zakupionych w krajach nienależących do Unii Europejskiej – kopia\*.

Dokumenty powyższe należy dołączyć do wniosku o płatność jedynie w przypadku, gdy maszyny i urządzenia zostały zakupione od sprzedawcy, którego adres wskazany na fakturze lub dokumencie o równoważnej wartości dowodowej znajduje się poza obszarem Unii Europejskiej.

# **16. Decyzje/zaświadczenia wydane przez Powiatowego Lekarza Weterynarii - jeżeli dotyczy –** kopia\*.

Poniższe dokumenty należy złożyć tylko w sytuacji, gdy wspierany rodzaj działalności objęty jest nadzorem **Powiatowego Lekarza Weterynarii.**

- I. Beneficjenci posiadający na etapie składania wniosku o przyznanie pomocy:
- decyzję zatwierdzającą zakład do prowadzenia określonej działalności mają obowiązek dołączenia do wniosku o płatność końcową zaświadczenia o aktualnej sytuacji prawnej zakładu nadzorowanego przez Powiatowego Lekarza Weterynarii, wydawane stosowanie do art. 217 § 2 pkt. 2 Kodeksu postępowania administracyjnego na wniosek Beneficjenta;
- decyzję kwalifikującą do sprzedaży bezpośredniej, marginalnej, lokalnej i ograniczonej mają obowiązek dołączenia do wniosku o płatność końcową decyzji administracyjnej o wpisie do rejestru zgodnie z art. 20 ust. 1 pkt 2 ustawy z dnia 16 grudnia 2005 r. o produktach pochodzenia zwierzęcego (Dz. U. z 2017 r. poz. 242, 471, z 2018 r. poz. 650, 2136);
- II. Beneficjenci posiadający na etapie składania wniosku o przyznanie pomocy decyzję warunkowego zatwierdzenia zakładu do prowadzenia określonej działalności - mają obowiązek dołączenia do wniosku o płatność końcową decyzji zatwierdzającej zakład do prowadzenia określonej działalności, z której wynika, że zakład spełnia wszystkie wymagania prawa żywnościowego.
- III. Beneficjenci posiadający na etapie składania wniosku o przyznanie pomocy status zakładów nowo budowanych (rozpoczynających działalność), bądź innych podmiotów, w przypadku których konieczne było przeprowadzenie procedury zatwierdzenia, mają obowiązek dołączenia do wniosku o płatność końcową decyzji zatwierdzającej zakład do prowadzenia określonej działalności.
- IV. Beneficjenci posiadający na etapie składania wniosku o przyznanie pomocy status rolnika, domownika, małżonka rolnika podlegający ubezpieczeniu społecznemu rolników w pełnym zakresie (dotyczy podmiotów składających wnioski w *naborze tematycznym - PKD*), mają obowiązek dołączenia do wniosku o płatność końcową decyzji administracyjnej o wpisie do rejestru zakładów, zgodnie z art. 20 ust. 1 pkt 2 ustawy z dnia 16 grudnia 2005 r. o produktach pochodzenia zwierzęcego (Dz.U. 2019 poz. 824).
- V. Beneficjenci prowadzący działalność w zakresie rolniczego handlu detalicznego (dotyczy podmiotów składających wnioski w *naborze tematycznym - RHD*), zobowiązani są do złożenia decyzji administracyjnej wydanej przez Powiatowego Lekarza Weterynarii, o wpisie zakładu do rejestru i nadaniu weterynaryjnego numeru identyfikacyjnego.

# **17. Opinie, wydane przez Powiatowego Inspektora Sanitarnego - jeżeli dotyczy –** kopia\***.**

Wszystkie zakłady znajdujące się pod nadzorem Państwowej Inspekcji Sanitarnej do wniosku o płatność końcową zobowiązane są dołączyć opinię sanitarną obejmującą następujące stwierdzenia:

- · Zakład znajduje się pod nadzorem Państwowej Inspekcji Sanitarnej;
- · jest zarejestrowany/zarejestrowany i zatwierdzony zgodnie z wymaganiami przepisów prawa żywnościowego;

· Zakład spełnia wymagania higieniczno – sanitarne i wdrożył zasady dobrej praktyki produkcyjnej (GMP) i dobrej praktyki higienicznej (GHP);

· Zrealizowana inwestycja spełnia warunki sanitarne określone przepisami Unii Europejskiej mające zastosowanie do tej inwestycji.

W przypadku zakładów nowo budowanych Beneficjent zwracając się do Państwowej Inspekcji Sanitarnej o wydanie przedmiotowej opinii powinien przedłożyć projekt technologiczny będący podstawą wydania pozytywnej opinii (Z obowiązku dołączenia decyzji zatwierdzającej projekt technologiczny zwolnione są podmioty podejmujące prowadzenie działalności w sektorze produkcji pasz dla zwierząt gospodarskich (PKD 10.91.Z) i karmy dla zwierząt domowych (10.92.Z). Projekt technologiczny powinien zawierać:

- a) część graficzną (rzut pomieszczeń) powinien być przedstawiony układ pomieszczeń, w tym przeznaczonych dla personelu i ciąg technologiczny, jak również lokalizacja urządzeń, punktów wodnych itp. Część rysunkowa powinna być opatrzona niezbędnymi oznaczeniami graficznymi i wyjaśnieniami opisowymi i sporządzona w skali dostosowanej do specyfiki i charakteru obiektu budowlanego;
- b) część opisową, zawierającą zakres działalności, opis procesów technologicznych, wielkości produkcji, sposób organizacji pracy, wytyczne architektoniczno-budowlane (w tym rodzaj wykończenia pomieszczeń, wytyczne do wentylacji, instalacji wodno-kanalizacyjnej oraz elektrycznej, zagospodarowania odpadów).

# **18. Informacja o spełnieniu wymagań w zakresie ochrony środowiska wydana przez Wojewódzki Inspektorat Ochrony Środowiska - jeżeli dotyczy –** kopia\***.**

Informacja o spełnieniu wymagań w zakresie ochrony środowiska – składana jest z wnioskiem o płatność końcową. Dokument ten wystawiany jest przez Wojewódzki Inspektorat Ochrony Środowiska. W przypadku zakładów nowo budowanych w celu uzyskania powyższej Informacji, Beneficjent zobowiązany jest zgłosić się do Wojewódzkiego

Inspektoratu Ochrony Środowiska na trzy miesiące przed datą składania wniosku o płatność końcową. "Informacja o spełnieniu wymagań ochrony środowiska" dotyczy całego zakładu i powinna być sporządzona po zakończeniu realizacji operacji - dotyczy również podmiotów określonych w § 2 ust. 1 pkt 2 i 3 rozporządzenia wykonawczego, ubiegających się o wypłatę pomocy w ramach *naboru tematycznego - PKD, naboru tematycznego - RHD*.

**19. Zaświadczenie Wojewódzkiego Inspektoratu Ochrony Roślin i Nasiennictwa - jeżeli dotyczy** – oryginał lub kopia\* Dokument wystawiony przez Wojewódzkiego Inspektora Ochrony Roślin i Nasiennictwa, dotyczy podmiotów prowadzących działalność polegającą na obrocie materiałem siewnym roślin odmian rolniczych i warzywnych. Obowiązek załączenia ww. zaświadczenia dotyczy wszystkich zakładów prowadzących ww. działalność. Powyższy dokument składany jest wraz z wnioskiem o płatność końcową.

# **20. Dokument potwierdzający ustanowienie dodatkowego zabezpieczenia** - jeżeli dotyczy – oryginał.

Obowiązek ustanowienia zabezpieczenia w postaci gwarancji bankowej albo ubezpieczeniowej dotyczy tylko operacji etapowych (wniosków o płatność pośrednią).

Dokumentem potwierdzającym ustanowienie zabezpieczenia należytego wykonania przez Beneficjenta zobowiązań określonych w umowie może być:

- gwarancja bankowa, lub
- gwarancja ubezpieczeniowa.

Dodatkowe zabezpieczenie powinno zawierać termin obowiązywania obejmujący okres od dnia złożenia pierwszego wniosku o płatność do dnia dokonania przez Agencję płatności końcowej albo zawierać termin obowiązywania, obejmujący okres od dnia złożenia wniosku o płatność dla danego etapu realizacji operacji do dnia dokonania przez Agencję płatności końcowej. Termin obowiązywania ww. gwarancji powinien być nie krótszy niż 4 miesiące od dnia złożenia wniosku o płatność. Beneficjent powinien monitorować ww. termin, zwłaszcza w sytuacji, gdy w wyniku konieczności dokonania uzupełnień bądź wyjaśnień proces rozpatrywania ulega wydłużeniu. Należy pilnować również ważności dokumentów prawnego zabezpieczenia złożonych w ramach wypłaconej zaliczki - o ile dotyczy.

#### **21. Zestawienie umów długoterminowych, zawierające numery umów i ilość zakontraktowanego surowca oraz oświadczenie Beneficjenta o ilości nabywanego surowca według wzoru określonego przez Agencję** – oryginał (dołączany do wniosku o płatność, jeżeli dotyczy).

Zestawienie umów długoterminowych Beneficjent zobowiązany jest przedstawić na etapie składania:

- o wniosku o płatność końcową;
- o wniosku o płatność, w którym po raz pierwszy w ramach operacji zostały zrefundowane koszty leasingu – w przypadku realizacji operacji obejmującej wyłącznie inwestycje polegające na nabyciu rzeczy będących przedmiotem leasingu.

**I.** Beneficjenci poddziałania 4.2 "Wsparcie inwestycji w przetwarzanie produktów rolnych, obrót nimi lub ich rozwój" zobowiązani są do:

a) zaopatrywania się na poziomie co najmniej 50% w produkty rolne przeznaczone do produkcji lub sprzedaży hurtowej na podstawie umów długoterminowych zawartych na okres co najmniej 1 roku zawierających mechanizm ustalania cen nabycia produktów rolnych, zawartych bezpośrednio z:

- producentami rolnymi,
- grupami producentów rolnych w rozumieniu przepisów o grupach producentów rolnych i ich związkach, zwanymi dalej ,,grupami producentów rolnych", lub wstępnie uznanymi grupami producentów owoców i warzyw lub organizacjami producentów,
- związkami grup producentów rolnych w rozumieniu przepisów o grupach producentów rolnych i ich związkach, zwanymi dalej ,,związkami grup producentów rolnych", lub zrzeszeniami organizacji producentów w rozumieniu rozporządzenia Parlamentu Europejskiego i Rady (UE) nr 1308/2013 z dnia 17 grudnia 2013 r. ustanawiającego wspólną organizację rynków produktów rolnych oraz uchylającego rozporządzenia Rady (EWG) nr 922/72, (EWG) nr 234/79, (WE) nr 1037/2001 i (WE) nr 1234/2007 (Dz. Urz. UE L 347 z 20.12.2013, str. 671, z późn. zm.), zwanymi dalej ,,zrzeszeniami organizacji producentów", lub
- podmiotami wstępnie przetwarzającymi produkty rolne, które nabywają surowce od producentów rolnych na podstawie umów,

lub

b) wykorzystywania do zamrażania i przechowywania, co najmniej 50% ilości produktów rolnych w ramach świadczenia usług w tym zakresie na podstawie umów długoterminowych zawartych na okres co najmniej 1 roku, zawieranych z podmiotami wymienionymi w lit. a lub podmiotami, które nabywają te produkty na podstawie umów zawartych z producentami rolnymi,

lub

c) przetwarzania, co najmniej 50% ilości produktów rolnych na podstawie umów długoterminowych zawartych na okres co najmniej 1 roku o świadczenie usług innych, niż wymienione w lit. b, zawieranych z podmiotami wymienionymi w lit. a lub podmiotami, które nabywają te produkty na podstawie umów zawartych z producentami rolnymi;

# **UWAGA! Umowy długoterminowe na zakup surowców na poziomie co najmniej 50%, dla umów o przyznaniu pomocy zawartych z ARiMR do dnia 09-06-2018r, powinny być zawarte na okres co najmniej 3 lat.**

- **II.** Beneficjenci, którzy na etapie ubiegania się o przyznanie pomocy zadeklarowali nabywanie surowców na poziomie przekraczającym 75% i otrzymali z tego tytułu punkty, zobowiązani są do:
	- a) zaopatrywania się na poziomie przekraczającym 75% w produkty rolne przeznaczone do produkcji lub sprzedaży hurtowej na podstawie umów długoterminowych zawartych na okres co najmniej 3 lat zawierających mechanizm ustalania cen nabycia produktów rolnych, zawartych bezpośrednio z:
	- producentami rolnymi,
	- grupami producentów rolnych w rozumieniu przepisów o grupach producentów rolnych i ich związkach, zwanymi dalej ,,grupami producentów rolnych", lub wstępnie uznanymi grupami producentów owoców i warzyw lub organizacjami producentów,
	- związkami grup producentów rolnych w rozumieniu przepisów o grupach producentów rolnych i ich związkach, zwanymi dalej ,,związkami grup producentów rolnych", lub zrzeszeniami organizacji producentów w rozumieniu rozporządzenia Parlamentu Europejskiego i Rady (UE) nr 1308/2013 z dnia 17 grudnia 2013 r. ustanawiającego wspólną organizację rynków produktów rolnych oraz uchylającego rozporządzenia Rady (EWG) nr 922/72, (EWG) nr 234/79, (WE) nr 1037/2001 i (WE) nr 1234/2007 (Dz. Urz. UE L 347 z 20.12.2013, str. 671, z późn. zm.), zwanymi dalej ,,zrzeszeniami organizacji producentów", lub
	- podmiotami wstępnie przetwarzającymi produkty rolne, które nabywają surowce od producentów rolnych na podstawie umów,

lub

- b) wykorzystywania do zamrażania i przechowywania, na poziomie przekraczającym 75% ilości produktów rolnych w ramach świadczenia usług w tym zakresie na podstawie umów długoterminowych zawartych na okres co najmniej 3 lat, zawieranych z podmiotami wymienionymi w lit. a lub podmiotami, które nabywają te produkty na podstawie umów zawartych z producentami rolnymi, lub
- c) przetwarzania na poziomie przekraczającym 75% ilości produktów rolnych na podstawie umów długoterminowych zawartych na okres co najmniej 3 lat o świadczenie usług innych, niż wymienione w lit. b, zawieranych z podmiotami wymienionymi w lit. a lub podmiotami, które nabywają te produkty na podstawie umów zawartych z producentami rolnymi.

**III.** Beneficjenci, którzy po zakończeniu realizacji operacji zobowiązali się do przetwarzania lub wprowadzania do obrotu produktów rolnych pochodzących bezpośrednio od producentów wytwarzających produkty ekologiczne i otrzymali z tego tytułu punkty, zobowiązani są do nabywania produktów na podstawie umów długoterminowych zawieranych z ww. producentami rolnymi na okres co najmniej 3 lat w wysokości co najmniej 10% całkowitej ilości produktów niezbędnych do produkcji.

Ilość produktów rolnych zakontraktowana w ramach umów długoterminowych powinna stanowić:

- co najmniej **50%** ogólnej ilości produktów rolnych nabywanych w zakładzie w ujęciu ilościowym,
- albo
- powyżej **75%** ogólnej ilości produktów rolnych nabywanych w zakładzie w ujęciu ilościowym w przypadku, gdy Beneficjent zobowiązał się na etapie wniosku o przyznanie pomocy do zakupu surowca do produkcji lub sprzedaży hurtowej na podwyższonym poziomie (i uzyskał z tego tytułu punkty mające wpływ na kolejność przyznawania przez ARiMR pomocy).

Zestawienie umów długoterminowych powinno być sporządzone na podstawie posiadanych przez Beneficjenta na dzień składania wniosku o płatność umów długoterminowych zawartych zgodnie z kryteriami dostępu zapisanymi w rozporządzeniu wykonawczym. Umowy powinny swoim zakresem czasowym obejmować termin składania wniosku o płatność, wraz z którym przedstawiane jest zestawienie umów długoterminowych oraz okres po złożeniu tego wniosku o płatność, a także uwzględniać sezonowość dostaw produktów rolnych, jeżeli zakład skupuje produkty sezonowe.

Zestawienie umów długoterminowych składane jest przez wszystkie podmioty oprócz podmiotów przetwarzających produkty rolne wytworzone przez ich członków, podmiotów zajmujących się przetwórstwem miodu lub runa leśnego bądź dziczyzny, podmiotów, które w całości pozyskują surowiec do produkcji z własnych gospodarstw rolnych oraz podmiotów przetwarzających produkty uboczne pochodzenia zwierzęcego

**Zwolnienie powyższe nie dotyczy podmiotów które na etapie wniosku o przyznanie pomocy zadeklarowały: - nabywanie surowców na podstawie umów długoterminowych na poziomie przekraczającym 75%,**

**- przetwarzanie lub wprowadzanie do obrotu produktów rolnych pochodzących bezpośrednio od producentów** 

**wytwarzających produkty ekologiczne w wysokości co najmniej 10% całkowitej ilości produktów niezbędnych do produkcji, i otrzymali z tego tytułu punkty.**

Beneficjent powinien oszacować, jaką ilość produktów rolnych powinien kupić w ramach umów długoterminowych tak, aby stanowiło to, co najmniej, 50% albo powyżej 75% całości nabywanych/wykorzystywanych produktów rolnych w danym roku obrachunkowym w ujęciu ilościowym.

W sytuacji, gdy w zakładzie nabywane są wraz z produktami rolnymi produkty runa leśnego, dziczyzna lub miód, przy szacowaniu poziomu umów długoterminowych, z ogólnej ilości planowanych do zakupu produktów rolnych należy wyłączyć produkty runa leśnego, dziczyznę oraz miód.

**W przypadku wniosków o płatność składanych w drugiej połowie roku obrachunkowego należy dodatkowo oszacować udział umów długoterminowych, które będą realizowane w następnym roku obrachunkowym.** W roku obrachunkowym, w którym składany jest wniosek o płatność, zakupy w ramach umów długoterminowych powinny pokrywać co najmniej 50 % albo powyżej 75% planowanej ilości zakupów, która będzie dokonana od momentu złożenia wniosku o płatność do końca tego roku obrachunkowego. W wyżej wspomnianym przypadku, w celu uwiarygodnienia spełnienia przedmiotowego kryterium, Agencja może również poprosić o dane za cały rok obrachunkowy, w którym składany jest wniosek o płatność.

# **Zestawienie:**

- **1. powinno być sporządzone w odniesieniu do zakładu, w którym została zrealizowana operacja;**
- **2. nie może obejmować umów długoterminowych zawartych z punktami skupu (z wyjątkiem patronackich punktów skupu).**

Beneficjent zajmujący się przetwórstwem wstępnie przetworzonych artykułów rolnych, nabywanych od podmiotów, które pozyskują surowiec do ich produkcji na podstawie umów z producentami rolnymi jest zobowiązany do złożenia wraz z zestawieniem umów długoterminowych kopii\* pisemnych oświadczeń, sporządzonych przez podmioty prowadzące zakłady, zajmujące się wstępnym przetwarzaniem produktów rolnych, zawierających informację o nabywaniu przez wystawcę danego oświadczenia produktów rolnych bezpośrednio od producentów rolnych na podstawie zawartych umów. Produkty rolne nabywane od podmiotów wstępnie przetwarzających muszą mieć charakter wstępnie przetworzony.

Za produkty rolne wstępnie przetworzone należy uznać wszystkie produkty wytworzone przez podmiot, który nabywał produkty rolne na podstawie umów zawartych bezpośrednio z producentami rolnymi i które będą wykorzystywane przez Beneficjenta jako produkty rolne w dalszym procesie przetwarzania.

Oświadczenia, o których mowa wyżej, Beneficjent jest zobowiązany przedstawić na etapie składania:

- o wniosku o płatność końcową,
- o wniosku o płatność, w którym po raz pierwszy w ramach operacji zostały ujęte koszty leasingu w przypadku realizacji operacji obejmującej wyłącznie inwestycje polegające na nabyciu rzeczy będących przedmiotem leasingu.

Oświadczeń nie są zobowiązane składać podmioty, które oprócz przetwórstwa produktów rolnych wstępnie przetworzonych prowadzą również przetwórstwo produktów rolnych nabywanych w ramach umów długoterminowych, zawartych bezpośrednio z producentami rolnymi i w zestawieniu umów długoterminowych nie wykazują umów na dostawę produktów wstępnie przetworzonych, natomiast realizacja kontraktów zawartych bezpośrednio z producentami rolnymi pokryje wymagany poziom nabywanych produktów w ramach umów z producentami rolnymi.

Ponadto w Zestawieniu umów długoterminowych należy wpisać umowy długoterminowe zawarte bezpośrednio z **ekologicznymi producentami rolnymi posiadającymi certyfikat zgodności rolnictwa ekologicznego** (należy dołączyć kopie\* *certyfikatów zgodności rolnictwa ekologicznego* dla wskazanych w zestawieniu, ekologicznych producentów rolnych), wydawanego w oparciu o przepisy ustawy z dnia 25 czerwca 2009 r. o rolnictwie ekologicznym (Dz.U. z 2017 r. poz. 1054 oraz z 2018 r. poz. 1616, 1633). Obowiązek ten dotyczy tylko beneficjentów, którzy na etapie ubiegania się o przyznanie pomocy zadeklarowali, że będą przetwarzać produkty rolne - **pochodzące bezpośrednio od producentów ekologicznych** - nabywane na podstawie co najmniej 3-letnich umów zawieranych z producentami rolnymi w wysokości co najmniej 10% całkowitej ilości surowców niezbędnych do produkcji (i uzyskali z tego tytułu punkty mające wpływ na kolejność przyznawania przez ARiMR pomocy).

UWAGA:

Obowiązek nabywania surowców do produkcji na podstawie 3-letnich umów zawartych z producentami rolnymi, grupami producentów rolnych, związkami grup producentów rolnych, podmiotami wstępnie przetwarzającymi produkty rolne na

poziomie przekraczającym 75% całkowitej ilości nabywanych, przetwarzanych lub przechowywanych produktów rolnych, a także obowiązek nabywania surowców od producentów wytwarzających produkty ekologiczne, na podstawie co najmniej 3-letnich umów zawieranych z producentami rolnymi w wysokości co najmniej 10% całkowitej ilości produktów niezbędnych do produkcji, nie dotyczy podmiotów określonych w § 2 ust. 1 pkt 2 i 3 rozporządzenia wykonawczego, ubiegających się o wypłatę pomocy w ramach *naboru tematycznego – PKD, naboru tematycznego - RHD*.

### **22. Pisemne oświadczenie Beneficjenta, potwierdzające dokonanie przez niego rejestracji działalności gospodarczej - oryginał (dołączany do pierwszego wniosku o płatność). Dotyczy wyłącznie podmiotów określonych w § 2 ust. 1 pkt 2** rozporządzenia wykonawczego, składających wnioski w ramach *naboru tematycznego - PKD.*

Beneficjenci *naborów tematycznych - PKD* zobowiązani są do zarejestrowania działalności gospodarczej objętej wsparciem nie później niż do dnia złożenia wniosku o płatność zgodnie z § 21 ust. 1 pkt. 10 rozporządzenia wykonawczego. Zarejestrowanie działalności gospodarczej oznacza jednoczesne podjęcie i wykonywanie tej działalności w rozumieniu przepisów o swobodzie działalności gospodarczej. Niedopuszczalne jest zawieszanie wykonywania działalności gospodarczej objętej wsparciem w okresie trwania zobowiązania umownego, dotyczącego jej wykonywania, z wyjątkiem działalności o charakterze sezonowym, przy założeniu, iż Beneficjent informował Agencję o takim sposobie funkcjonowania jego przedsiębiorstwa na etapie ubiegania się o przyznanie pomocy.

Załącznik ten należy złożyć wraz z pierwszym wnioskiem o płatność, tzn. w przypadku płatności wieloetapowych wraz z pierwszym wnioskiem o płatność pośrednią, a w przypadku płatności jednoetapowej wraz z wnioskiem o płatność końcową.

W oświadczeniu należy wskazać imię i nazwisko lub nazwę podmiotu prowadzącego działalność gospodarczą, adres prowadzenia działalności gospodarczej, NIP, kody PKD oraz datę rozpoczęcia wykonywania wspieranej działalności.

#### **23. Wykaz działek, na których zrealizowana została operacja trwale związana z nieruchomością, objęta wnioskiem o płatność - na formularzu udostępnionym przez Agencję** – oryginał.

Załącznik ten należy dołączyć w przypadku, gdy w zakres operacji wchodziły zadania trwale związane z gruntem. W tabeli należy podać rzeczywistą lokalizację zrealizowanej operacji trwale związanej z gruntem, rozliczanej w składanym wniosku o płatność, np. lokalizację wybudowanego lub zmodernizowanego budynku lub infrastruktury, oraz podać powierzchnię działki ewidencyjnej na której została zrealizowana operacja.

**24. Informacje, dotyczące parametrów zakupionej maszyny/urządzenia – na formularzu opracowanym przez Agencję i udostępnionym na stronie internetowej ARiMR** – oryginał **wraz z wersją elektroniczną (na nośniku elektronicznym)**.

Należy dołączyć w przypadku, gdy zakres operacji obejmował zakup maszyn/urządzeń. Należy podać informacje o parametrach zakupionej maszyny/urządzenia.

# **INVAGA!**

Informacje, dotyczące parametrów powinny być zgodne z danymi zawartymi w związanej z maszyną /urządzeniem dokumentacji (np. na fakturach, protokołach odbioru) oraz z danymi umieszczonymi na maszynie/urządzeniu (np. na tabliczce znamionowej) i w sposób dokładny je odzwierciedlać.

# **25. Umowa cesji wierzytelności – jeżeli dotyczy** – oryginał.

W sytuacji, gdy Beneficjent zawarł umowę cesji wierzytelności, na podstawie której przenosi swoją wierzytelność wobec dłużnika na osobę trzecią, powinien dołączyć taką umowę do wniosku**.**

Jednocześnie, gdy taka umowa została zawarta między Beneficjentem a cesjonariuszem, wówczas Beneficjent zobowiązany jest w zaświadczeniu z banku lub spółdzielczej kasy oszczędnościowo-kredytowej wskazać danego cesjonariusza.

#### **26. Pełnomocnictwo - w przypadku, gdy zostało udzielone innej osobie niż podczas składania wniosku o przyznanie pomocy lub gdy zmienił się zakres poprzednio udzielonego pełnomocnictwa** *–* oryginał lub kopia\*

Należy dołączyć do wniosku w sytuacji, gdy w sprawach związanych z rozliczeniem operacji w imieniu Beneficjenta będzie występował pełnomocnik.

Należy mieć na uwadze, że w uzasadnionych przypadkach Agencja może żądać pełnomocnictwa z poświadczeniem własnoręczności podpisu.

Dane, dotyczące pełnomocnika, zawarte w polu II.5 wniosku powinny być zgodne z załączonym do wniosku pełnomocnictwem.

Pełnomocnictwo musi być sporządzone w formie pisemnej oraz określać w swojej treści w sposób niebudzący wątpliwości rodzaj czynności, do których pełnomocnik jest umocowany.

#### **27**. **Wyciąg z wyodrębnionego rachunku bankowego beneficjenta przeznaczonego do obsługi zaliczki - jeżeli dotyczy.**

Jeżeli Beneficjentowi została przyznana i wypłacona zaliczka, która podlega rozliczeniu w danym etapie, zobowiązany jest on do złożenia wraz z wnioskiem o płatność aktualnego wyciągu z wyodrębnionego rachunku bankowego beneficjenta przeznaczonego do obsługi zaliczki.

Załączony do wniosku o płatność wyciąg z rachunku bankowego, przedstawiający historię wszystkich dokonywanych operacji, powinien uwzględniać fakt ostatniego naliczenia przez bank odsetek uznaniowych od środków zgromadzonych na rachunku bankowym.

W przypadku, gdy beneficjent dokonał zwrotu odsetek naliczonych przez bank od wypłaconej zaliczki na rachunek bankowy Agencji (podlegającej rozliczeniu w ramach wniosku), należy załączyć potwierdzenie dokonania zwrotu (np. kopię\* przelewu, wyciągu z rachunku bankowego).

**28. Kopie ostatecznych pozwoleń, zezwoleń lub innych decyzji, których uzyskanie jest wymagane przez odrębne przepisy do realizacji inwestycji objętych operacją, a także kopie innych dokumentów potwierdzających spełnienie określonych w odrębnych przepisach warunków realizacji inwestycji objętych operacją – w przypadku gdy w ramach operacji będą realizowane tego typu inwestycje.** 

W przypadku beneficjentów prowadzących działalność regulowaną, do której zalicza się działalność gospodarczą prowadzoną w sektorach PKD:

- 11.01.Z Destylowanie, rektyfikowanie i mieszanie alkoholi dotyczy podmiotów zajmujących się działalnością w zakresie produkcji alkoholu etylowego, po przetworzeniu przeznaczonego do spożycia;
- 11.02.Z Produkcja win gronowych;
- 11.03.Z Produkcja cydru i pozostałych win owocowych, z wyłączeniem produkcji wyrobów winopochodnych i winopodobnych,
- na etapie weryfikacji wniosku o płatność wymagane są następujące załączniki:
	- I) Zaświadczenie o wpisie przedsiębiorcy do rejestru/ewidencji działalności regulowanej.

W przypadku uruchamiania ww. produkcji występuje wymóg rejestracji działalności:

- w przypadku produkcji alkoholu etylowego w prowadzonym przez MRiRW Rejestrze podmiotów wykonujących działalność w zakresie wyrobu i przetwarzania alkoholu etylowego;
- w przypadku produkcji wina z winogron (nie tylko z własnych upraw oraz z innych owoców) w prowadzonym przez MRiRW Rejestrze przedsiębiorców wykonujących działalność w zakresie wyrobu lub rozlewu wyrobów winiarskich;
- w przypadku wyrobu wina z winogron pozyskanych z winorośli wyłącznie z własnych upraw w ewidencji prowadzonej przez Krajowy Ośrodek Wsparcia Rolnictwa.
	- II) Dokumenty związane z dodatkowymi wymaganiami w zakresie produkcji alkoholu:
	- a) potwierdzenie zgłoszenia rejestracji celem uiszczania podatku akcyzowego w Urzędzie Skarbowym;
	- b) koncesja na sprzedaż alkoholu;
	- c) zezwolenie na prowadzenie składu podatkowego (z wyjątkiem m. in. produkcji win gronowych z własnych upraw przez małe winiarnie do 1 000 hl wina na rok, przedpłata akcyzy).

# **29**. **A) Kopia ostatecznego pozwolenia na budowę:**

**– wraz z decyzją o środowiskowych uwarunkowaniach dla przedsięwzięć mogących zawsze znacząco oddziaływać na środowisko oraz dla przedsięwzięć mogących potencjalnie znacząco oddziaływać na środowisko, albo**

**– wraz z zaświadczeniem właściwego Organu o braku konieczności przeprowadzania oceny oddziaływania na środowisko dla przedsięwzięcia, lub**

**B) Kopia ostatecznego pozwolenia wodno-prawnego, lub**

**C) Kopia ostatecznej decyzji o zatwierdzeniu projektu prac geologicznych – w przypadku, gdy przedmiotem operacji jest wykonanie studni – jeżeli na podstawie przepisów ustawy z dnia 7 lipca 1994 r. Prawo budowlane (Dz. U. z 2019 r. poz. 1186, z późn. zm.) lub przepisów ustawy z dnia 20 lipca 2017 r. Prawo wodne (Dz. U. z 2018 r. poz. 2268 oraz z 2019 r. poz. 125, 534, 1495 i 2170), istnieje obowiązek uzyskania tych pozwoleń.**

Dokumentacja ta wymagana jest na etapie wniosku o płatność wyłącznie w przypadku podmiotów określonych w § 2 ust. 1 pkt 2 i 3 rozporządzenia wykonawczego, ubiegających się o wypłatę pomocy w ramach *naboru tematycznego – PKD, naboru tematycznego - RHD*

Załączane do wniosku w przypadku operacji, dla których jest ono wymagane, zgodnie z ustawą Prawo budowlane (Dz. U. z 2019 r. poz. 1186, z późn. zm.) lub Prawo wodne (Dz. U. z 2018 r. poz. 2268 oraz z 2019 r. poz. 125, 534, 1495 i 2170). Wraz z ostateczną decyzją o pozwoleniu na budowę należy dostarczyć decyzję o środowiskowych uwarunkowaniach lub postanowienie, w którym właściwy organ nie stwierdził potrzeby przeprowadzania oceny oddziaływania przedsięwzięcia na środowisko, wypełniając tym samym wymogi "screeningu" ustanowione w art. 4 dyrektywy OOŚ w związku z jej Aneksem II i III.

Jeśli zajdzie taka potrzeba beneficjent może zostać poproszony również o dostarczenie map lub szkiców sytuacyjnych oraz rysunków charakterystycznych dotyczących umiejscowienia operacji. Ww. dokumenty są pomocne przy weryfikacji zakresu rzeczowego operacji w oparciu o kosztorys inwestorski, w celu umożliwienia zlokalizowania robót budowlanych. Decyzja o pozwoleniu na budowę jest decyzją administracyjną wydawaną na wniosek złożony we właściwym terenowo

organie administracji budowlanej, najczęściej w Starostwie. Składanie wniosku o wydanie pozwolenia na budowę odbywa się w innym trybie niż zgłaszanie zamiaru wykonania robót budowlanych. Decyzja o pozwoleniu na budowę powinna być wystawiona na beneficjenta.

 Rodzaje obiektów budowlanych lub robót budowlanych, których wykonanie wymaga wcześniejszego uzyskania decyzji o pozwoleniu na budowę określa ustawa Prawo budowlane (Dz. U. z 2019 r. poz. 1186, z późn. zm.). Pomocne w określeniu, czy wykonanie danych robót budowanych wymaga uzyskania decyzji o pozwoleniu na budowę mogą być właściwe terenowo starostwa, gdzie radzimy się zwrócić mając ustalony zakres robót planowanych do realizacji w ramach operacji. Według załącznika do ustawy z dnia 7 lipca 1994 r. Prawo budowlane (Dz. U. z 2019 r. poz. 1186, z późn. zm.) określającego kategorie obiektów budowlanych, wszelkiego rodzaju budowle, budynki zakładów przetwórstwa produktów rolnych lub infrastruktury handlu hurtowego produktami rolnymi lub infrastruktury usługowego przechowywania produktów rolnych lub budynki służące gospodarce rolnej lub inne niewielkie budynki, akceptowane w ramach realizowanej operacji, wpisane są w **kategorii XVIII** (budynki przemysłowe, jak: budynki produkcyjne, służące energetyce, montownie, wytwórnie, rzeźnie oraz obiekty magazynowe, jak: budynki składowe, chłodnie, hangary, wiaty, a także budynki kolejowe) lub w **kategorii XIX** (zbiorniki przemysłowe, jak: silosy, elewatory, bunkry do magazynowania paliw i gazów oraz innych produktów chemicznych) lub w **kategorii II** (budynki służące gospodarce rolnej, jak: produkcyjne, gospodarcze, inwentarsko-składowe) lub w **kategorii III** (inne niewielkie budynki, jak: domy letniskowe, budynki gospodarcze, garaże do dwóch stanowisk włącznie).

Zaleca się, aby dołączane do wniosku decyzje o pozwoleniu na budowę były wydane na ww. kategorie obiektów.

W zakresie definiowania pojęcia obiektów gromadzenia odpadów stałych zastosowanie mają przepisy rozporządzenia Ministra Infrastruktury z dnia z dnia 12 kwietnia 2002 r. w sprawie warunków technicznych, jakim powinny odpowiadać budynki i ich usytuowanie. Zgodnie z § 22 ust. 1 ww. rozporządzenia - *na działkach budowlanych należy przewidzieć miejsca na pojemniki służące do czasowego gromadzenia odpadów stałych, z uwzględnieniem możliwości ich segregacji.* 

*2. Miejscami, o których mowa w ust. 1* ww. rozporządzenia*, mogą być:*

*1) zadaszone osłony lub pomieszczenia ze ścianami pełnymi bądź ażurowymi;*

*2) wyodrębnione pomieszczenia w budynku, mające posadzkę powyżej poziomu nawierzchni dojazdu środka transportowego odbierającego odpady, lecz nie wyżej niż 0,15 m, w tym także dolne komory zsypu z bezpośrednim wyjściem na zewnątrz, zaopatrzonym w daszek o wysięgu co najmniej 1 m i przedłużony na boki po co najmniej 0,8 m, mające ściany i podłogi zmywalne, punkt czerpalny wody, kratkę ściekową, wentylację grawitacyjną oraz sztuczne oświetlenie;*

*3) utwardzone place do ustawiania kontenerów z zamykanymi otworami wrzutowymi.*

*3. Między wejściami do pomieszczeń lub placami, o których mowa w ust. 2, a miejscem dojazdu samochodów śmieciarek wywożących odpady powinno być utwardzone dojście, umożliwiające przemieszczanie pojemników na własnych kołach lub na wózkach.*

Decyzja o pozwoleniu na budowę, składana wraz z wnioskiem o płatność musi być decyzją ostateczną.

#### **30. A) Kopia zaświadczenia wydanego przez właściwy organ, że nie wniósł sprzeciwu wobec zgłoszonego zamiaru wykonania robót budowlanych wraz z kopią zgłoszenia zamiaru wykonania robót budowlanych lub**

### **B) Oświadczenie beneficjenta, że w terminie 21 dni od dnia zgłoszenia zamiaru wykonania robót budowlanych, właściwy organ nie wniósł sprzeciwu wraz z kopią zgłoszenia zamiaru wykonania robót budowlanych – oryginał**

Dokumentacja ta wymagana jest na etapie wniosku o płatność wyłącznie w przypadku podmiotów określonych w § 2 ust. 1 pkt 2 i 3 rozporządzenia wykonawczego, ubiegających się o wypłatę pomocy w ramach *naboru tematycznego - PKD, naboru tematycznego – RHD*.

# **UWAGA:**

Na podstawie dołączonych do zgłoszenia załączników nastąpi sprawdzenie, czy zakres zgłoszonych robót odpowiada zakresowi robót objętych wnioskiem o płatność.

# **31. Nośnik elektroniczny zawierający wniosek o płatność.**

Należy dostarczyć wniosek o płatność w formie elektronicznej (np. na płycie CD)

**32**. **Potwierdzenie spełnienia warunku dotyczącego informowania i rozpowszechniania informacji o pomocy otrzymanej z EFRROW, w formie materiału fotograficznego (kopia fotografii w formie papierowej bądź na nośniku elektronicznym) oraz oświadczenie beneficjenta o wypełnieniu powyższego obowiązku - na formularzu udostępnionym przez Agencję – oryginał.**

Powyższą dokumentację należy dołączyć w związku z koniecznością wypełniania warunku zawartego w § 5 ust. 1 pkt 8 umowy o przyznaniu pomocy. Beneficjent ma obowiązek informowania i rozpowszechniania informacji o pomocy otrzymanej z EFRROW, zgodnie z przepisami załącznika III do rozporządzenia 808/2014 opisanymi w Księdze wizualizacji znaku Programu Rozwoju Obszarów Wiejskich na lata 2014–2020, opublikowanej na stronie internetowej Ministerstwa Rolnictwa i Rozwoju Wsi pod adresem[: https://www.gov.pl/web/rolnictwo/ksiega-wizualizacji-i-logotypy](https://www.gov.pl/web/rolnictwo/ksiega-wizualizacji-i-logotypy) , w terminie od dnia zawarcia umowy do dnia wypłaty płatności końcowej, a w przypadku operacji, w której całkowite wsparcie publiczne przekracza 500 tys. euro, również przez okres 5 lat od dnia wypłaty płatności końcowej. W ramach ww. dokumentacji istnieje możliwość przedłożenia: oświadczenie beneficjenta o wypełnieniu powyższego obowiązku wraz z materiałem fotograficznym.

#### **33. Kopia umowy kredytu (z załącznikami) objętego gwarancją z Funduszu Gwarancji Rolnych wraz z Zaświadczeniem z banku kredytującego o wysokości Ekwiwalentu Dotacji Brutto - jeżeli dotyczy**

Jeżeli beneficjentowi udzielony został kredyt z Funduszu Gwarancji Rolnych, do wniosku o płatność należy dołączyć kopię umowy kredytowej wraz ze wszystkimi załącznikami oraz Zaświadczeniem z banku kredytującego o wysokości Ekwiwalentu Dotacji Brutto.

# **34. Kopie dokumentów potwierdzających, że produkowane pasze:**

**-oznakowano jako wolne od organizmów genetycznie zmodyfikowanych w rozumieniu art. 3 pkt 13 ustawy z dnia 22 czerwca 2001 r. o mikroorganizmach i organizmach genetycznie zmodyfikowanych (Dz. U. z 2019 r. poz. 706) przez umieszczenie zgodnie z ustawą z dnia 13 czerwca 2019 r. o oznakowaniu produktów** 

**wytworzonych bez wykorzystania organizmów genetycznie zmodyfikowanych jako wolnych od tych organizmów (Dz. U. poz. 1401):**

**• na opakowaniu lub etykiecie znaku graficznego z określeniem "bez GMO",**

• w dokumentacji towarzyszącej paszy określenia "bez GMO" lub

**• na wywieszce dotyczącej paszy informacji o oznakowaniu tej paszy jako wolnej od organizmów genetycznie zmodyfikowanych lub**

**- zawierają, składają się lub zostały wyprodukowane z organizmów, dla których nie istnieją odpowiedniki wpisane do wspólnotowego rejestru genetycznie zmodyfikowanej żywności i paszy prowadzonego przez Komisję Europejską na podstawie art. 28 rozporządzenia (WE) nr 1829/2003 Parlamentu Europejskiego i Rady z dnia 22 września 2003 r. w sprawie genetycznie zmodyfikowanej żywności i paszy (Dz. Urz. UE L 268 z 18.10.2003, str. 1, z późn. zm. - Dz. Urz. UE Polskie wydanie specjalne, rozdz. 13, t. 32, str. 432) - jeżeli dotyczy.**

Jeżeli operacja dotyczy działalności gospodarczej sklasyfikowanej w Polskiej Klasyfikacji Działalności (PKD) pod numerem 10.91.Z Produkcja gotowej paszy dla zwierząt gospodarskich, a 100% kosztów kwalifikowalnych realizacji tej operacji dotyczy produkcji pasz, które:

*-oznakowano jako wolne od organizmów genetycznie zmodyfikowanych w rozumieniu art. 3 pkt 13 ustawy z dnia 22 czerwca 2001 r. o mikroorganizmach i organizmach genetycznie zmodyfikowanych (Dz. U. z 2019 r. poz. 706) przez umieszczenie zgodnie z ustawą z dnia 13 czerwca 2019 r. o oznakowaniu produktów wytworzonych bez wykorzystania organizmów genetycznie zmodyfikowanych jako wolnych od tych organizmów (Dz. U. poz. 1401):*

*• na opakowaniu lub etykiecie znaku graficznego z określeniem "bez GMO",*

*• w dokumentacji towarzyszącej paszy określenia "bez GMO" lub* 

*• na wywieszce dotyczącej paszy informacji o oznakowaniu tej paszy jako wolnej od organizmów genetycznie zmodyfikowanych lub*

*- zawierają, składają się lub zostały wyprodukowane z organizmów, dla których nie istnieją odpowiedniki wpisane do wspólnotowego rejestru genetycznie zmodyfikowanej żywności i paszy prowadzonego przez Komisję Europejską na podstawie art. 28 rozporządzenia (WE) nr 1829/2003 Parlamentu Europejskiego i Rady z dnia 22 września 2003 r. w sprawie genetycznie zmodyfikowanej żywności i paszy (Dz. Urz. UE L 268 z 18.10.2003, str. 1, z późn. zm. - Dz. Urz. UE Polskie wydanie specjalne, rozdz. 13, t. 32, str. 432),* i z tego tytułu operacja otrzymała 20 punktów na etapie przyznawania pomocy, Beneficjent powinien dostarczyć kopię stosownych dokumentów potwierdzających spełnienie powyższego warunku.

# **35. Inne załączniki**

**–** oryginał lub kopia\*– jeśli dotyczy.

\_\_\_\_\_\_\_\_\_\_\_\_\_\_\_\_\_\_\_\_\_\_\_\_\_\_\_\_\_\_\_

# **IX. OŚWIADCZENIE BENEFICJENTA** ISEKCJA OBOWIAZKOWAI

Należy zapoznać się z oświadczeniem, a następnie wpisać odpowiednio imię nazwisko/nazwę beneficjenta oraz opatrzyć oświadczenie datą i podpisem Beneficjenta, osoby reprezentującej Beneficjenta lub pełnomocnika Beneficjenta**.**

# **X. KLAUZULA INFORMACYJNA W ZAKRESIE PRZETWARZANIA DANYCH OSOBOWYCH (dotyczy osób fizycznych w tym pełnomocników)**

W sekcji X wniosku podmiot rozpatrujący wniosek o płatność, w związku z treścią art. 13 Rozporządzenia Parlamentu Europejskiego i Rady (UE) 2016/679 z dnia 27 kwietnia 2016 r. w sprawie ochrony osób fizycznych w związku z przetwarzaniem danych osobowych i w sprawie swobodnego przepływu takich danych oraz uchylenia dyrektywy 95/46/WE (ogólne rozporządzenie o ochronie danych) (Dz. Urz. UE L 119 z 04.05.2016, str. 1 oraz Dz. Urz. UE L 127 z 23.05.2018, str. 2) zwanego dalej "rozporządzeniem RODO", wypełnia obowiązek informacyjny w zakresie przetwarzania danych osobowych.

# **XI. OŚWIADCZENIE O WYPEŁNIENIU OBOWIĄZKU INFORMACYJNEGO PRZEZ BENEFICJENTA WOBEC INNYCH OSÓB**

Należy zapoznać się z oświadczeniem, a następnie wpisać odpowiednio imię nazwisko/nazwę beneficienta oraz opatrzyć oświadczenie datą i podpisem Beneficjenta, osoby reprezentującej Beneficjenta lub pełnomocnika Beneficjenta**.**

# **XII. ZGODA BENEFICJENTA na przetwarzanie danych osobowych**

Należy zapoznać się z oświadczeniami i w przypadku wyrażenia zgody wstawić znak X we właściwe pola.

# **XIII. ZGODA PEŁNOMOCNIKA na przetwarzanie danych osobowych**

Należy zapoznać się z oświadczeniami i w przypadku wyrażenia zgody wstawić znak X we właściwe pola.

# **XIV. ZGODA OSOBY UPRAWNIONEJ DO KONTAKTU na przetwarzanie danych**

Należy zapoznać się z oświadczeniami i w przypadku wyrażenia zgody wstawić znak X we właściwe pola.

# **XV. Klauzula informacyjna dotycząca przetwarzania przez Agencję Restrukturyzacji i Modernizacji Rolnictwa danych osobowych osób fizycznych, które zostaną pozyskane przez beneficjenta.**

Należy zapoznać się z klauzulą oraz poinformować o jej treści osoby fizyczne, których dane osobowe zostaną pozyskane przez beneficjenta i mogą być przetwarzane przez Agencję Restrukturyzacji i Modernizacji Rolnictwa.

\* Dokumenty załączane do Wniosku, dla których dopuszczalny jest tryb ich składania w formie kopii, muszą zostać potwierdzone za zgodność z oryginałem przez pracownika Agencji lub podmiot, który wydał dokument, albo notariusza, bądź występującego w sprawie pełnomocnika, będącego radcą prawnym albo adwokatem. Natomiast kopie dokumentacji, dotyczącej ewidencji środków trwałych oraz wartości niematerialnych i prawnych, kopie faktur lub dokumentów o równoważnej wartości dowodowej oraz dokumenty potwierdzające płatność mogą zostać również potwierdzone za zgodność z oryginałem przez Beneficjenta.